Measuring Behavior conference 2012

Tuesday August 28 Utrecht

#### Tutorial

## **Keystroke logging in a Windows environment via Inputlog**

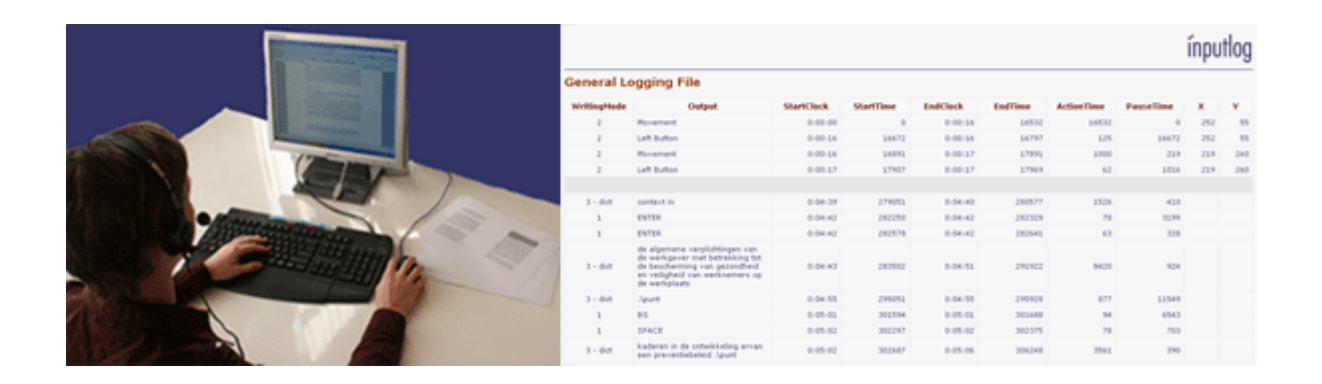

## **www.inputlog.net**

Leijten, M., & Van Waes, L. (2012). Tutorial: Keystroke logging in a Windows environment via Inputlog. Paper presented at the Measuring Behavior 2012 conference, Utrecht. http://www.inputlog.net/download\_presentations.html

> **Mariëlle Leijten**  Flanders Research Foundation University of Antwerp marielle.leijten@ua.ac.be

**Luuk Van Waes**  University of Antwerp luuk.vanwaes@ua.ac.be

### **Script of demonstration**

File Peter Smith.idfx

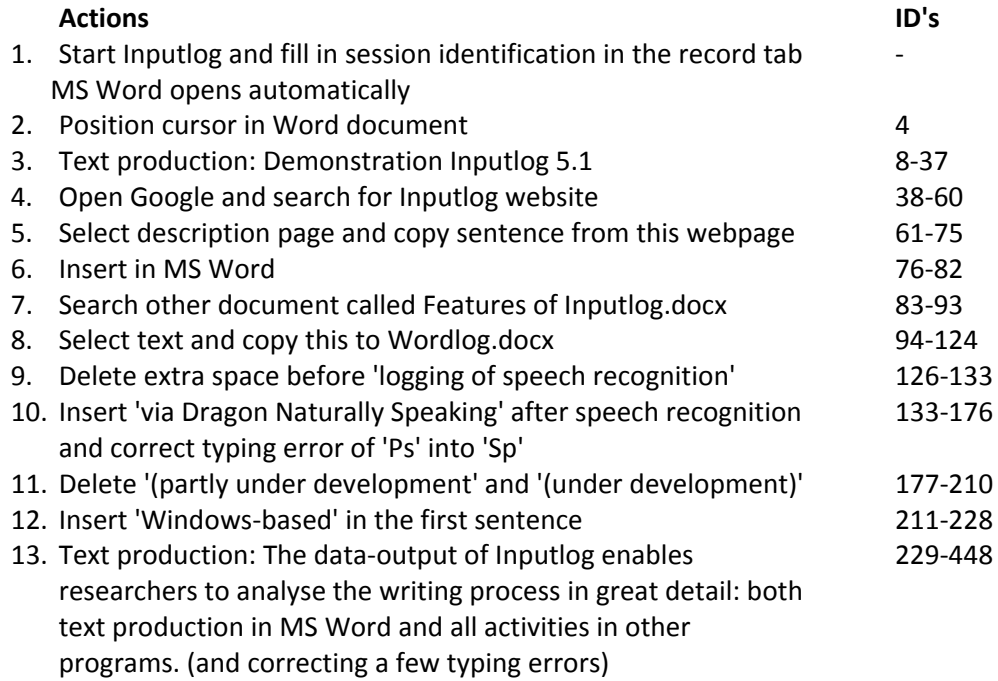

### **Final text:**

#### **Demonstration Inputlog 5.1**

Inputlog is a Windows‐based logging tool that logs all types of input modes: keyboard, mouse & speech recognition.

The most distinguishing characteristics of Inputlog to date are: word processor independent functionality, standardized XML structure of the logging and output files, logging of speech recognition via Dragon Naturally Speaking, revision analysis and linkage of data to lexica and NLP tools.

The data-output of Inputlog enables researchers to analyse the writing process in great detail: both text production in MS Word and all activities in other programs.

### **Output files of Inputlog**

- 1. General analysis
- 2. Summary analysis (pause threshold 1 seconds)
- 3. Pause analysis (pause threshold 1 second, fixed intervals 60 seconds)
- 4. Linear analysis (pause threshold 2 seconds, fixed intervals 60 seconds)
- 5. Linear analysis including condensed analyses (1 interval)
- 6. Focus analysis (general and grouped)
- 7. Revision matrix
- 8. S-notation

#### **General Analysis**

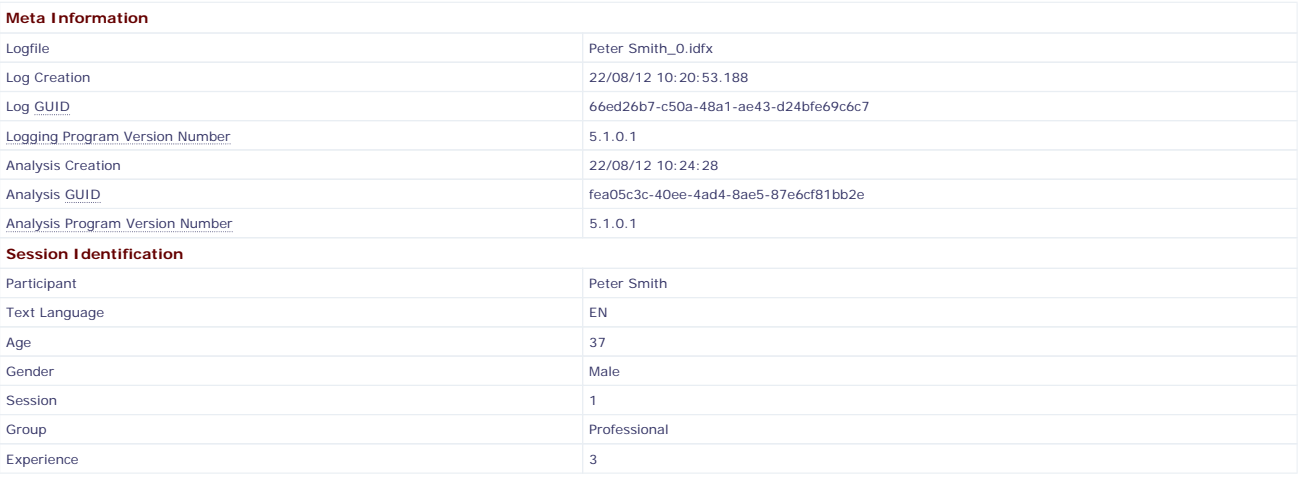

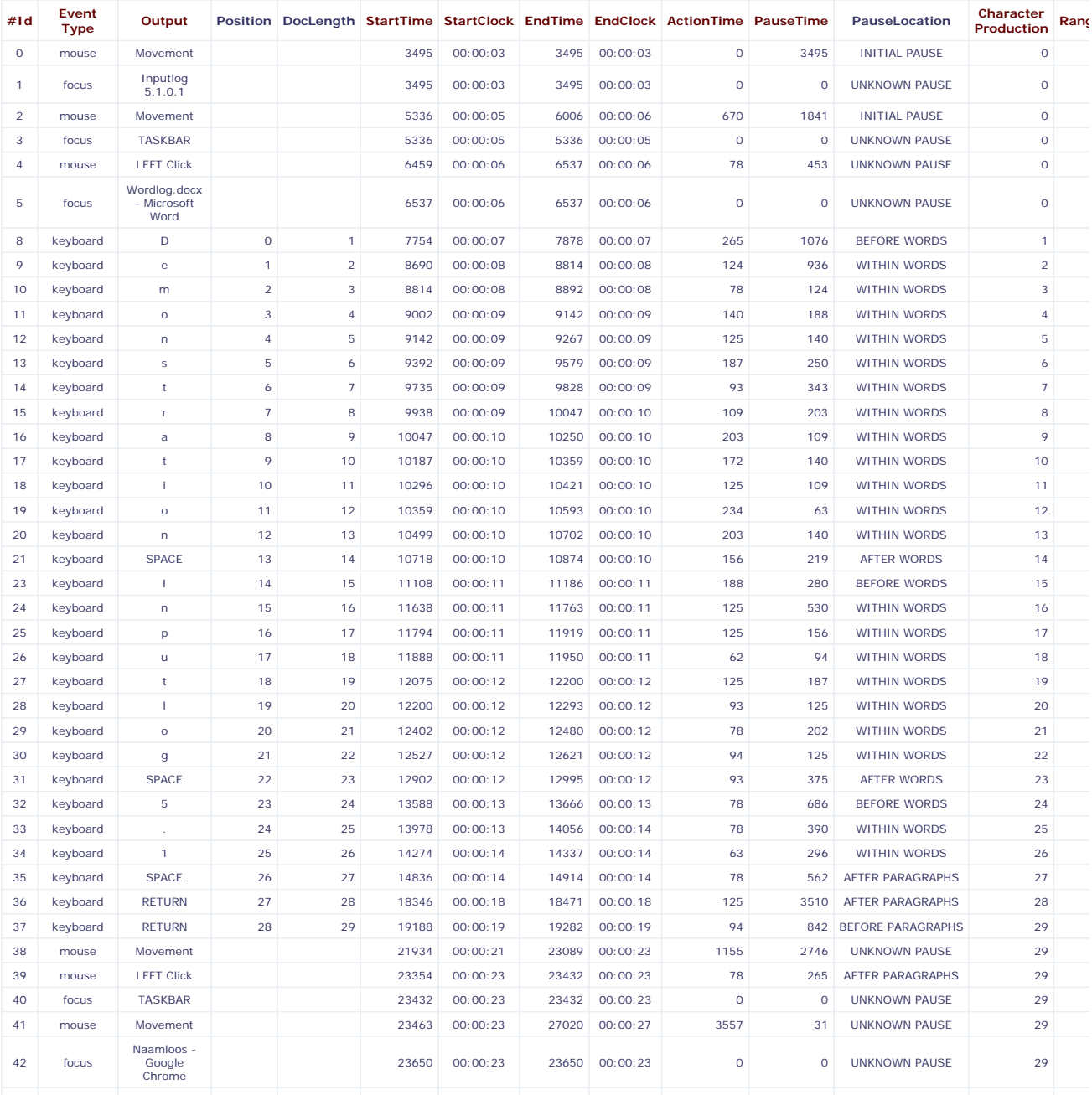

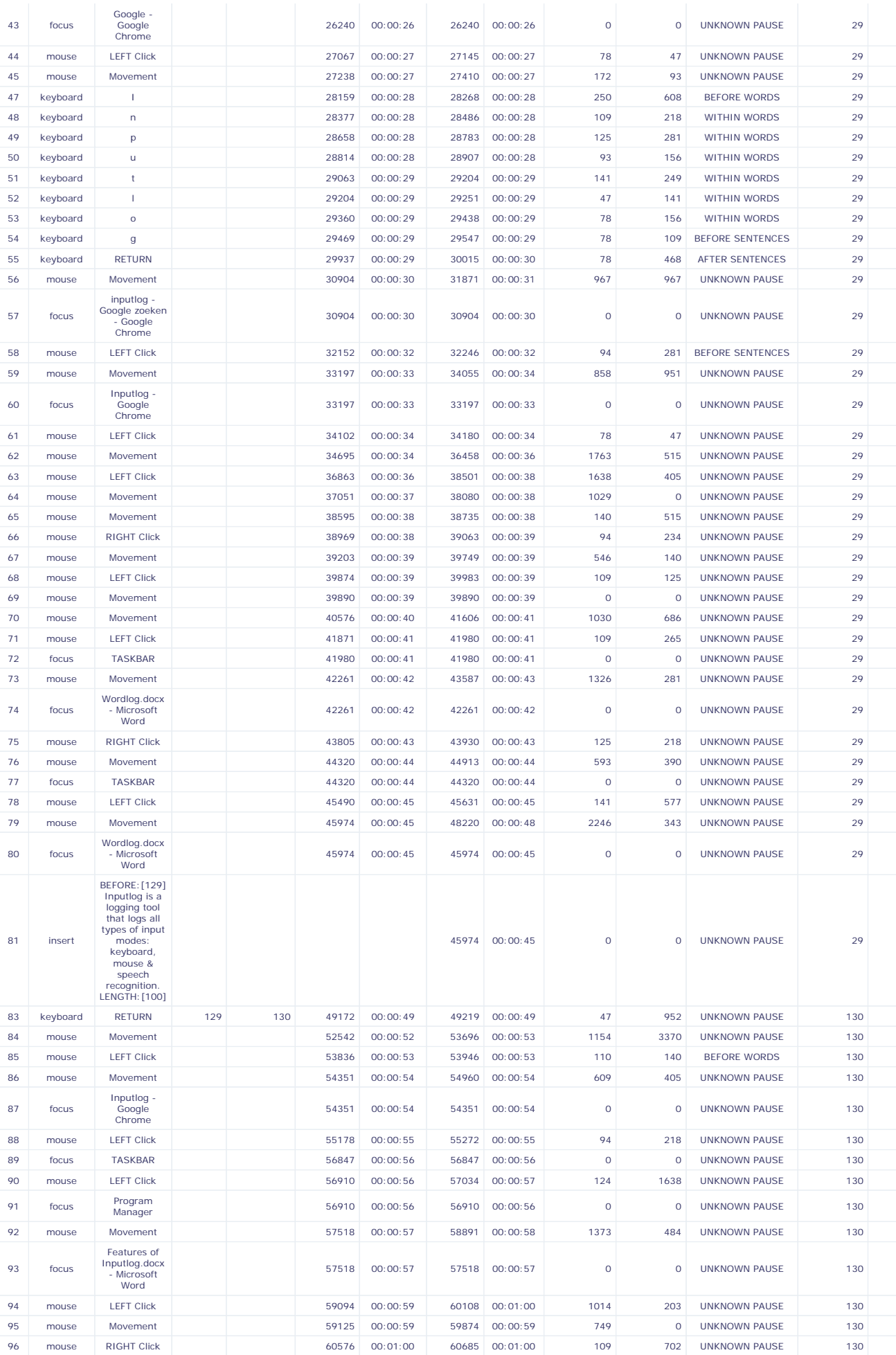

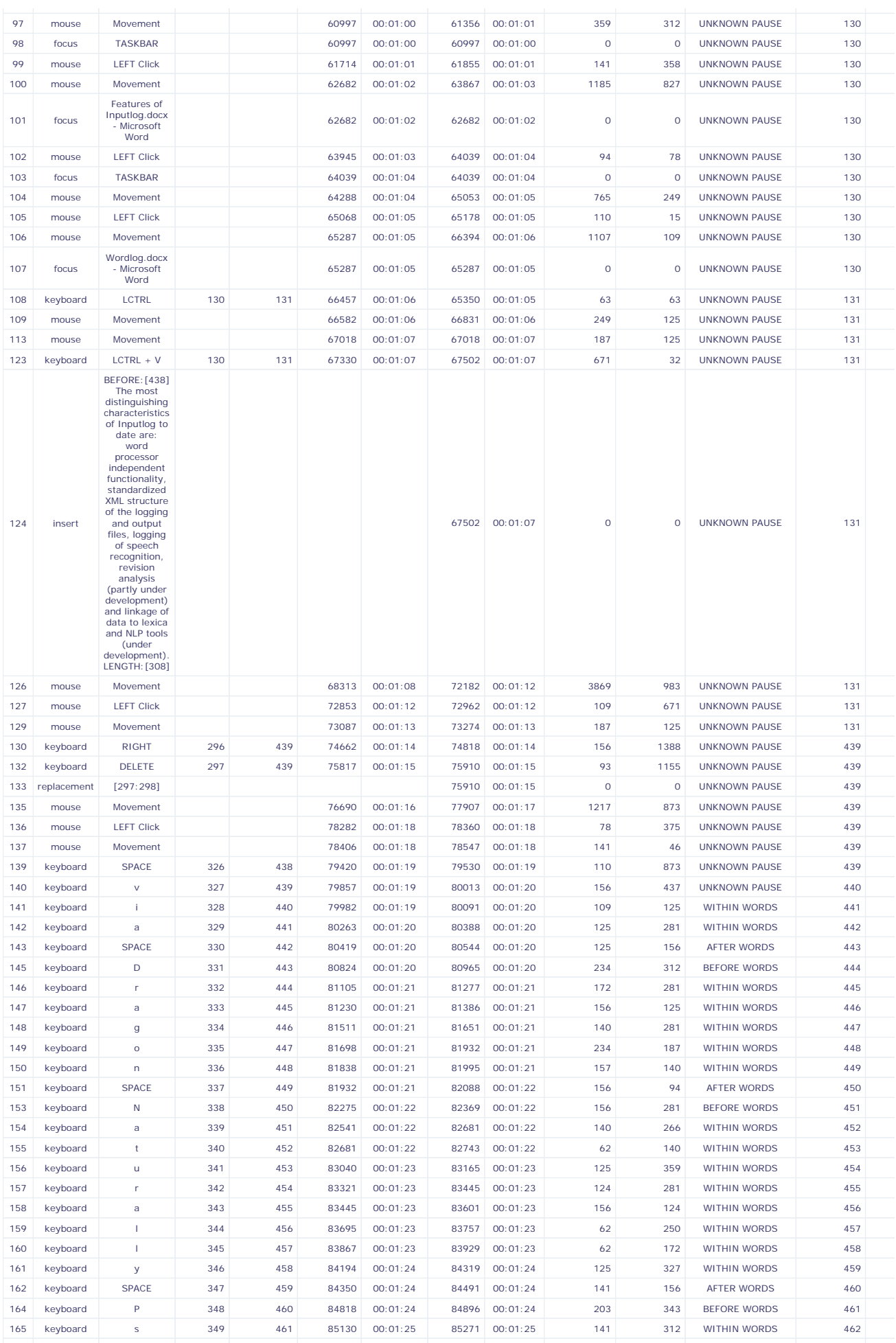

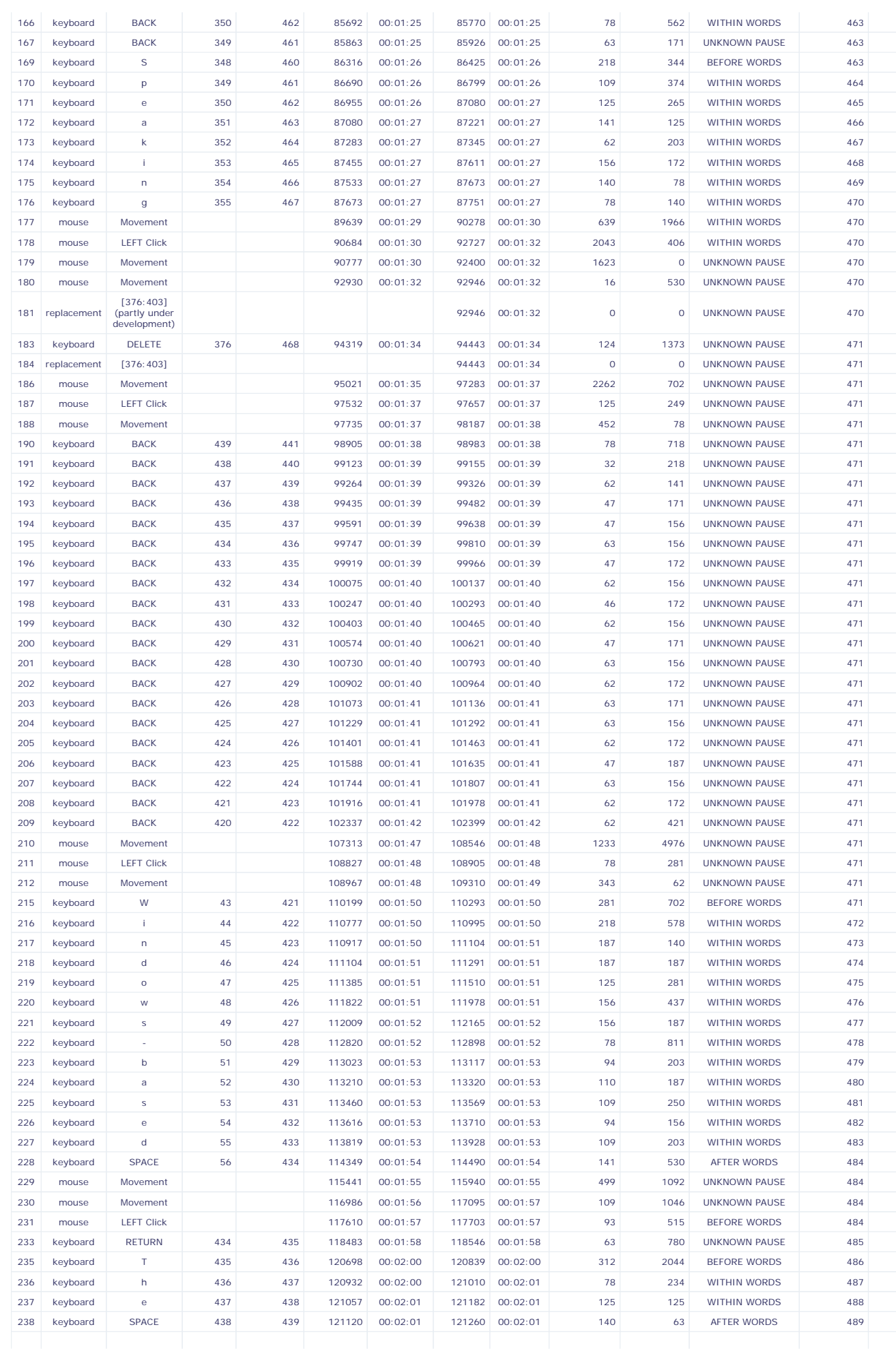

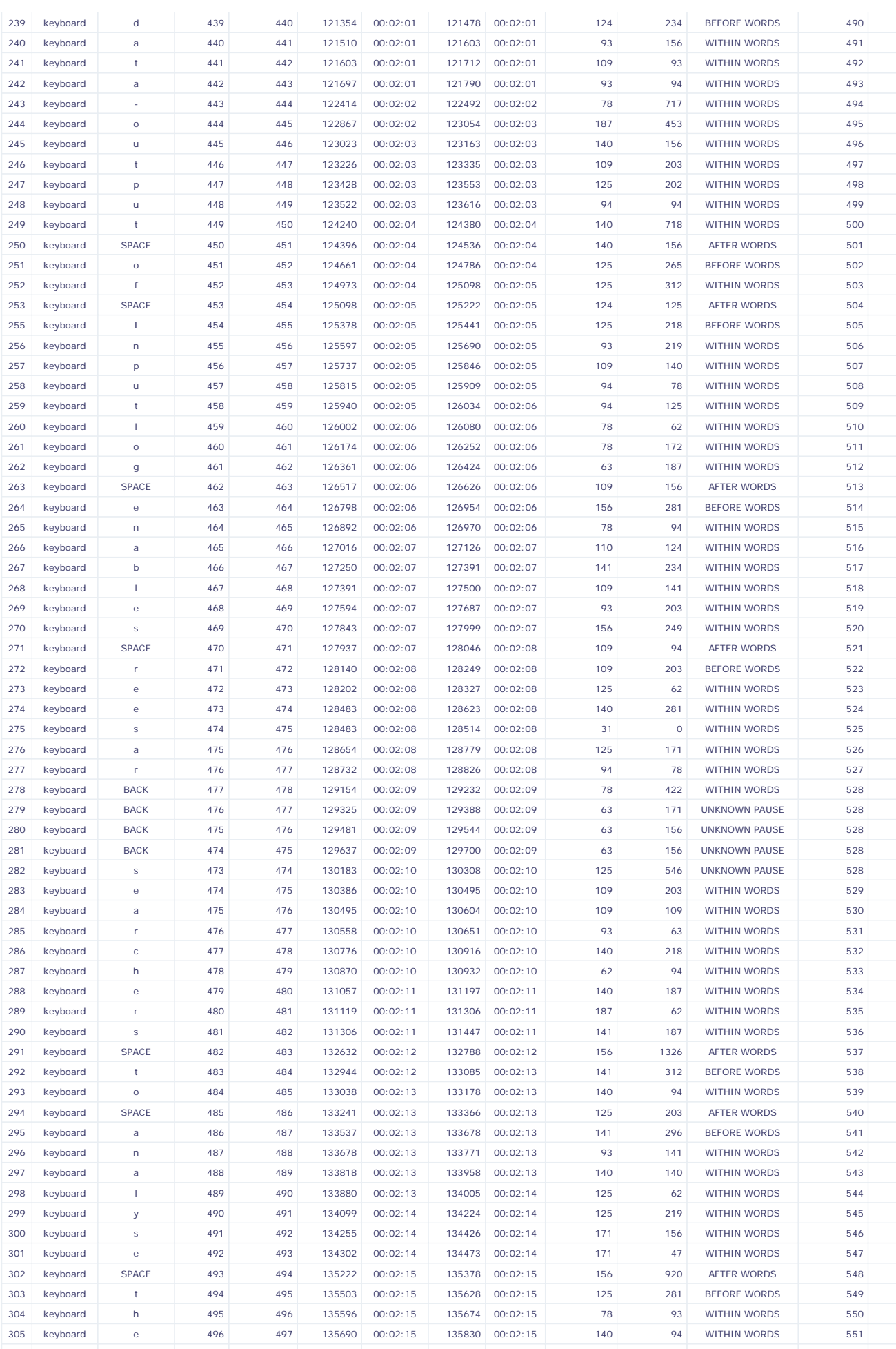

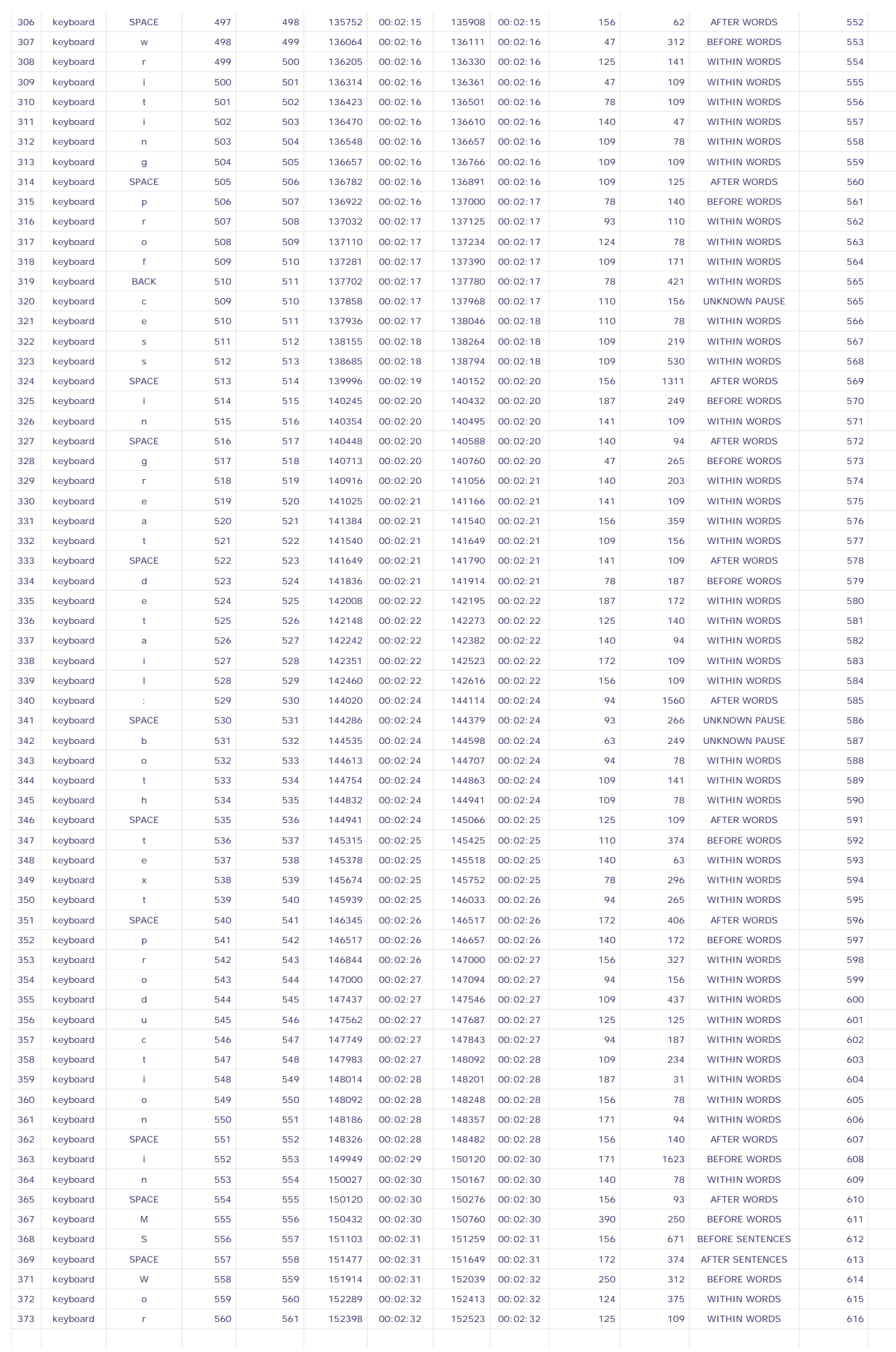

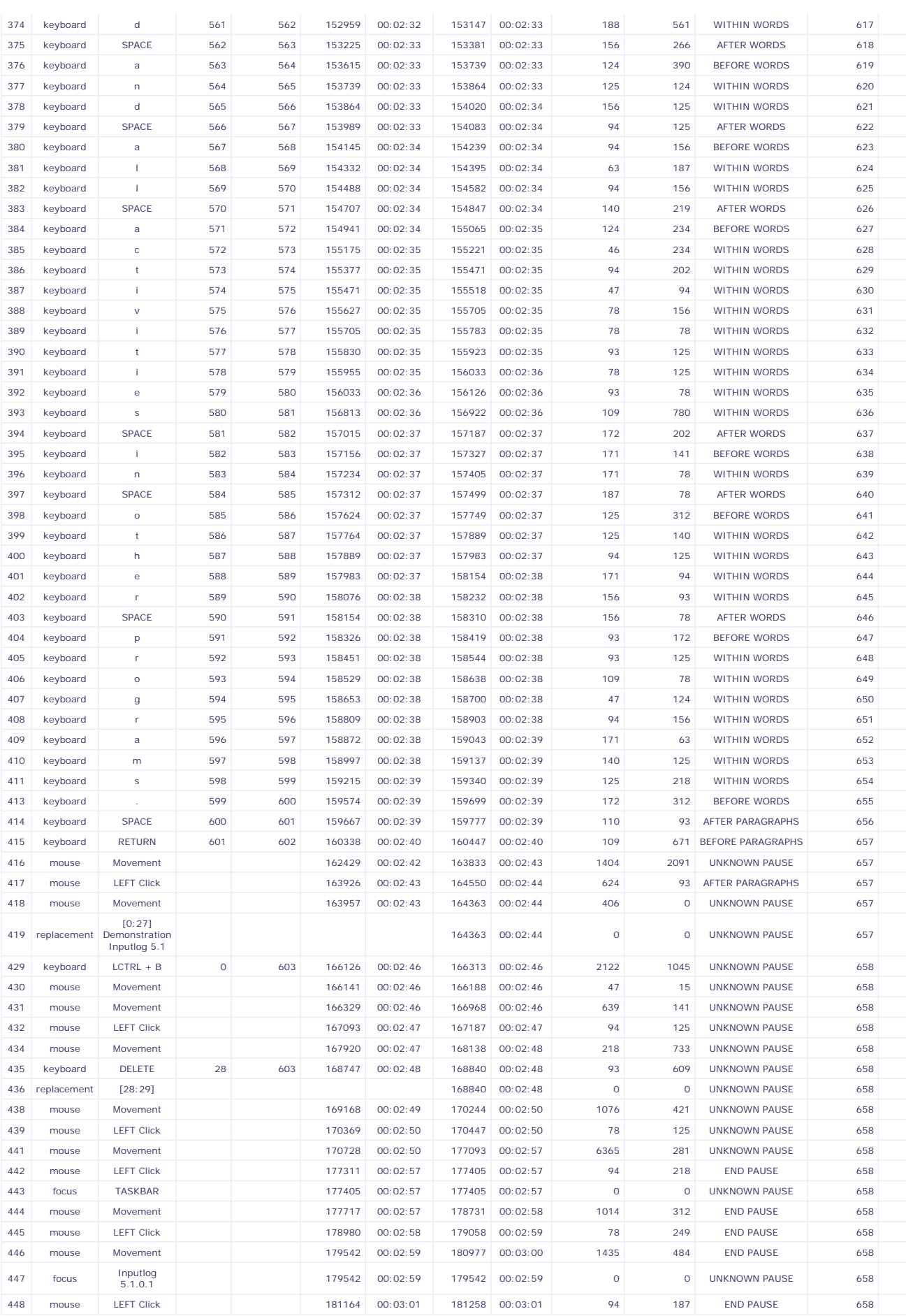

## **Summary Logging File**

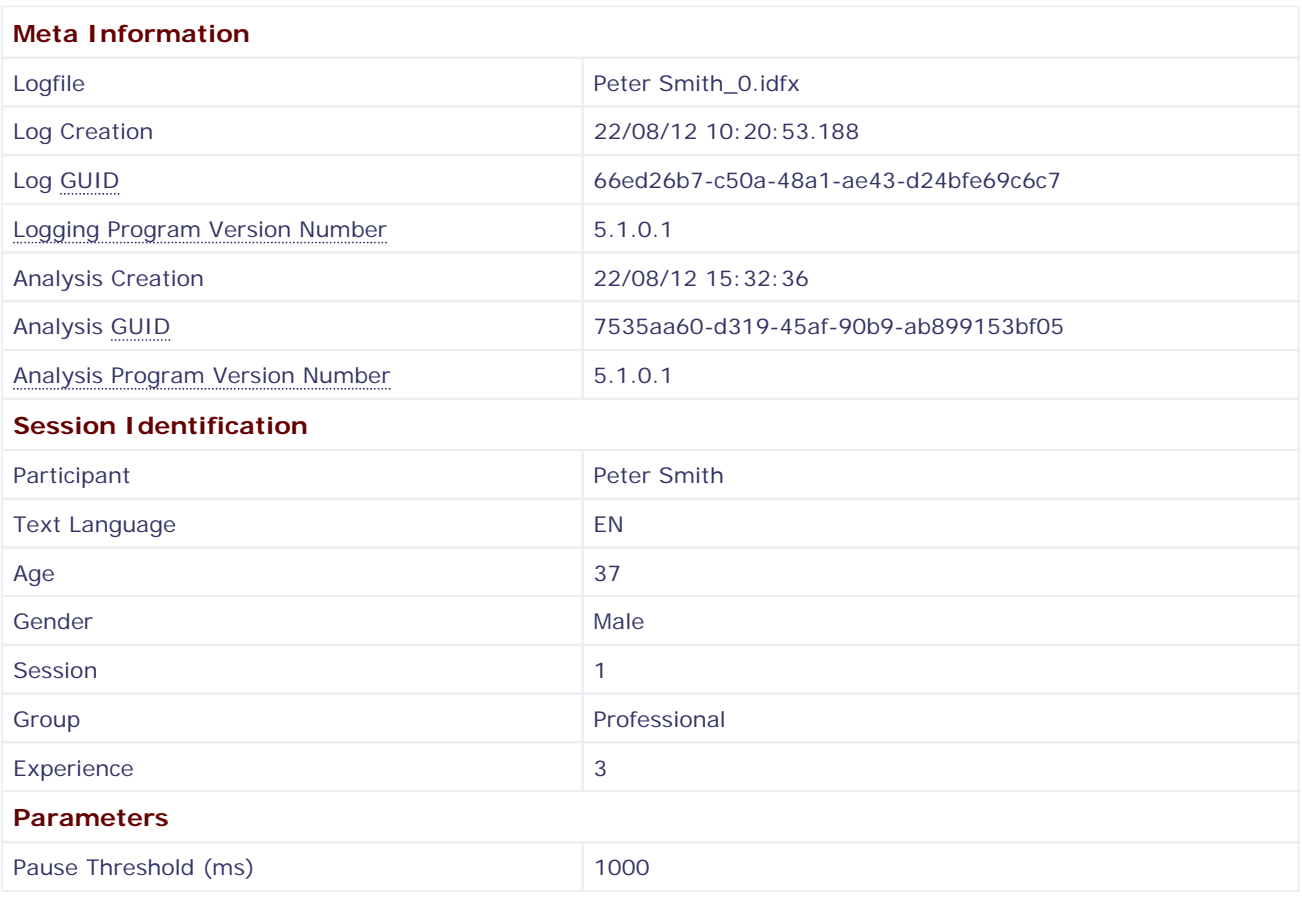

#### **Process Information**

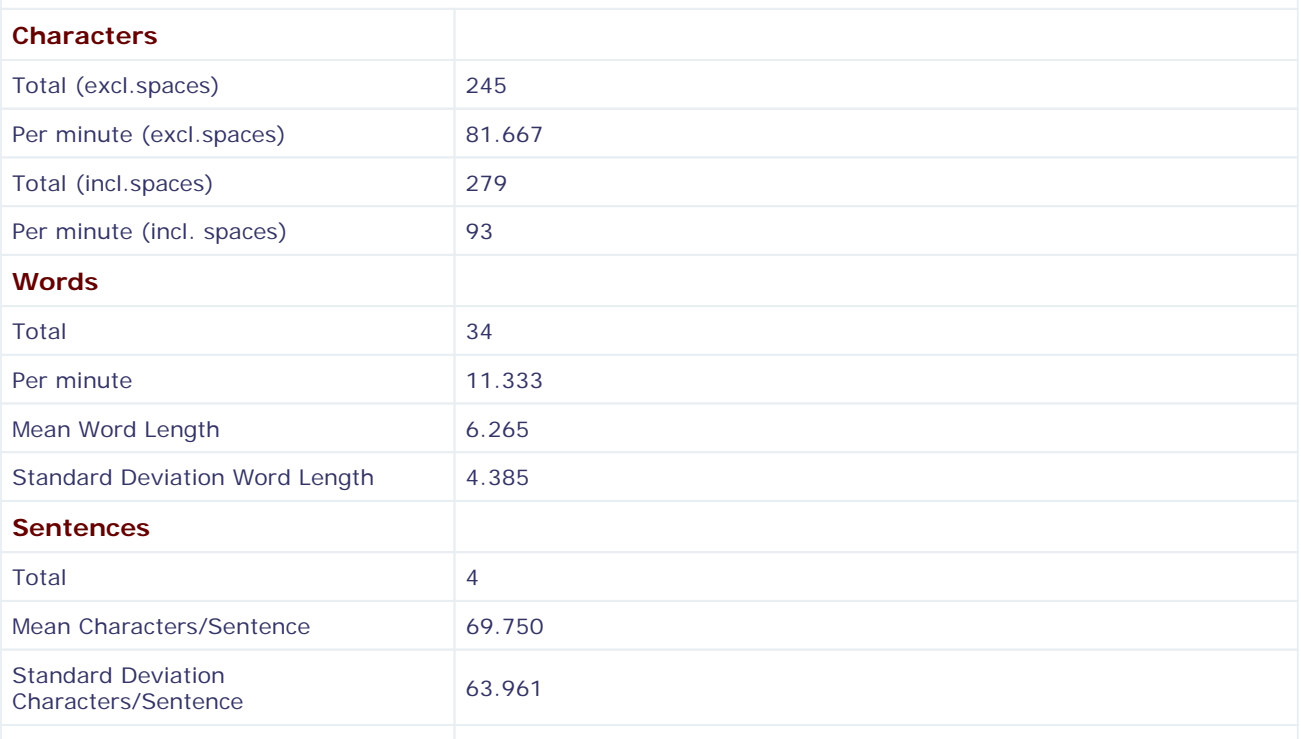

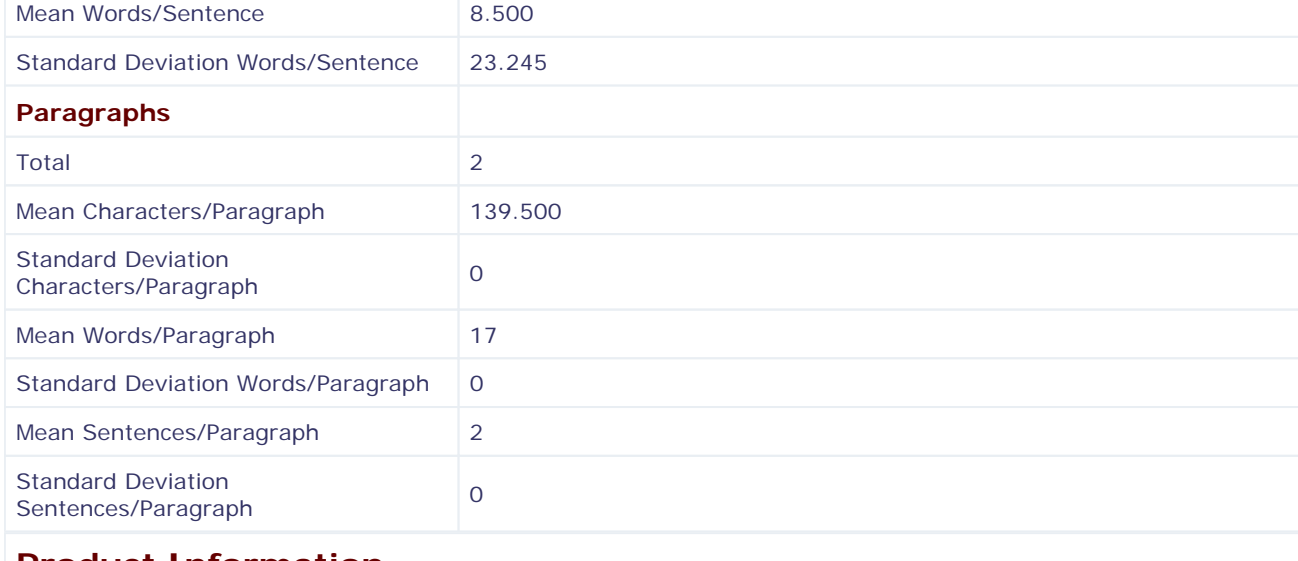

### **Product Information**

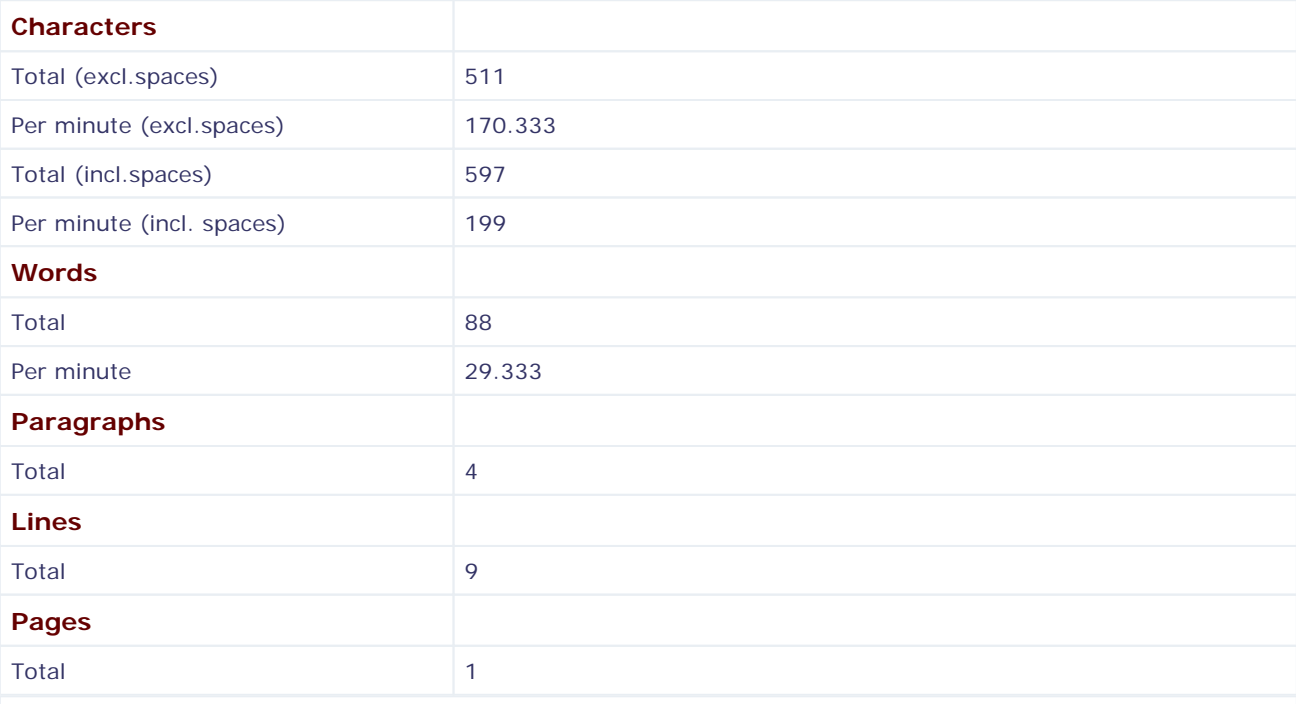

#### **Product/Process Ratio**

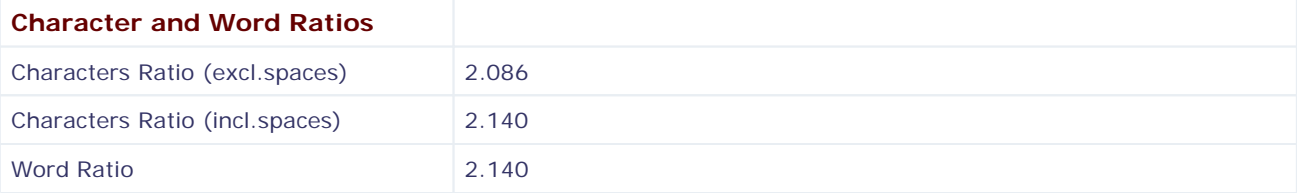

## **Process Time**

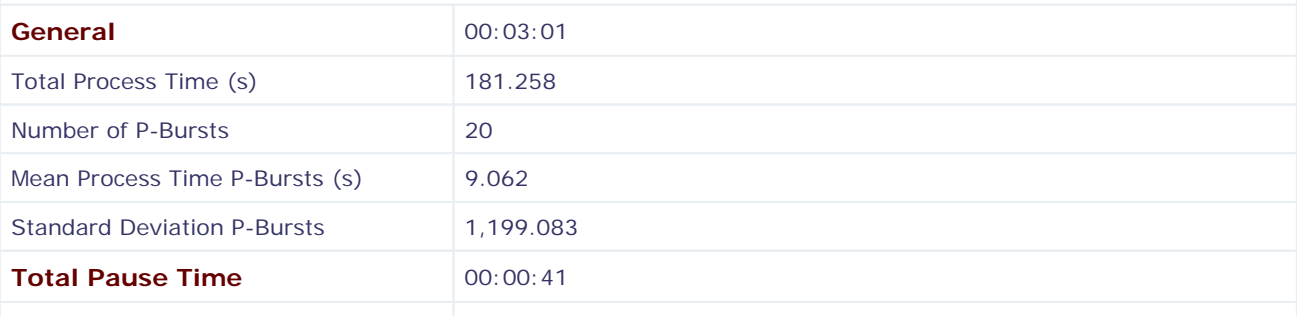

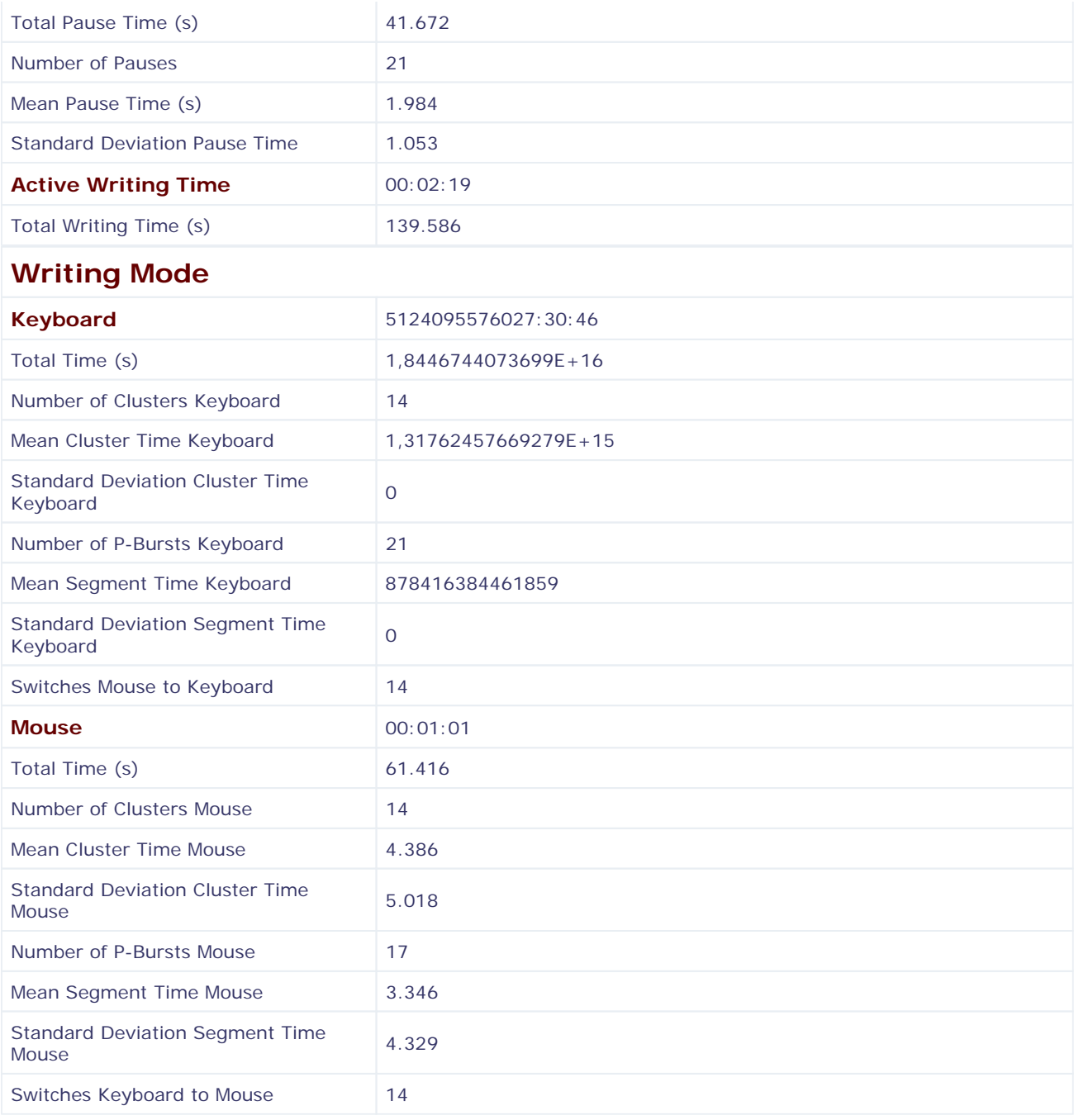

## **Pause Logging File**

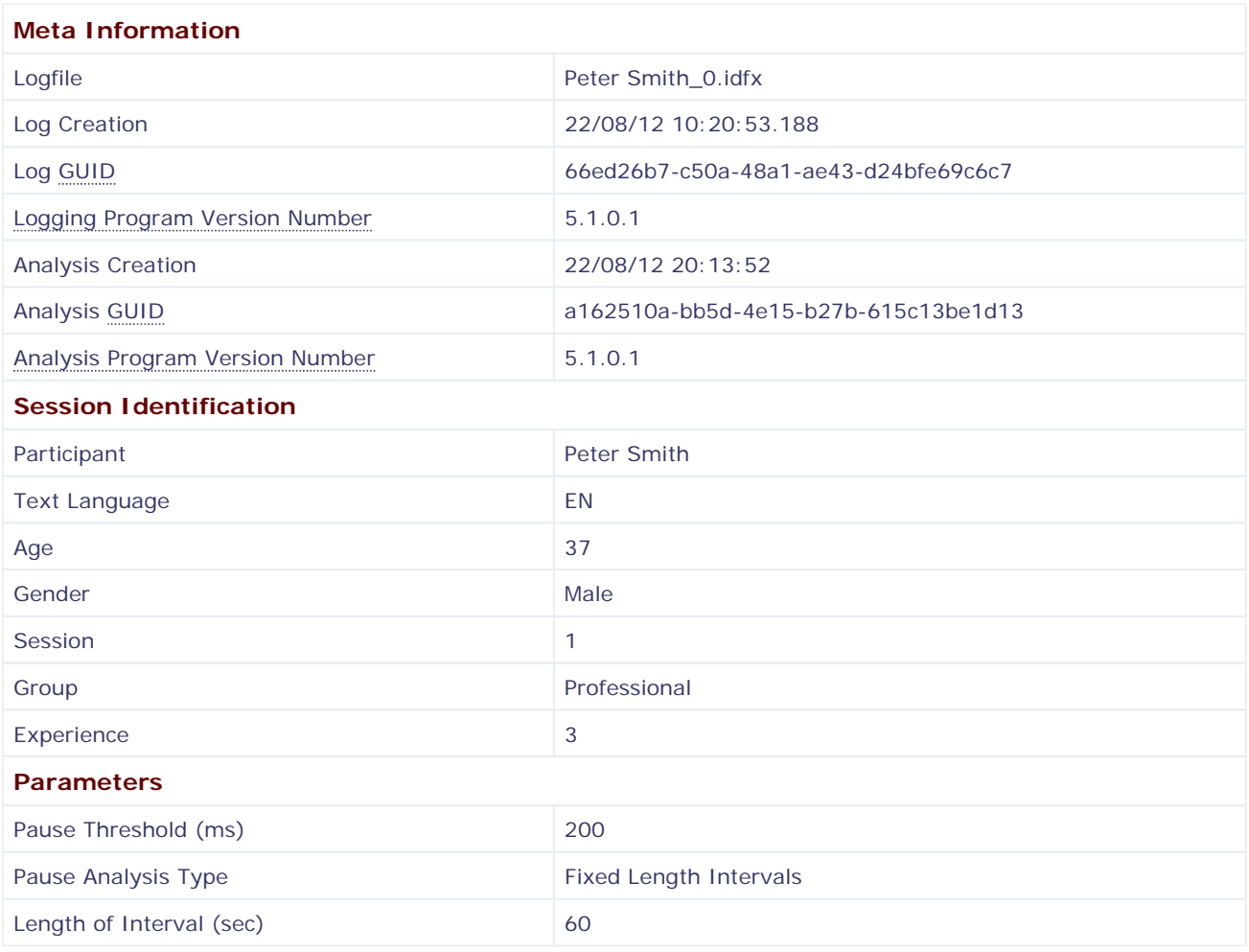

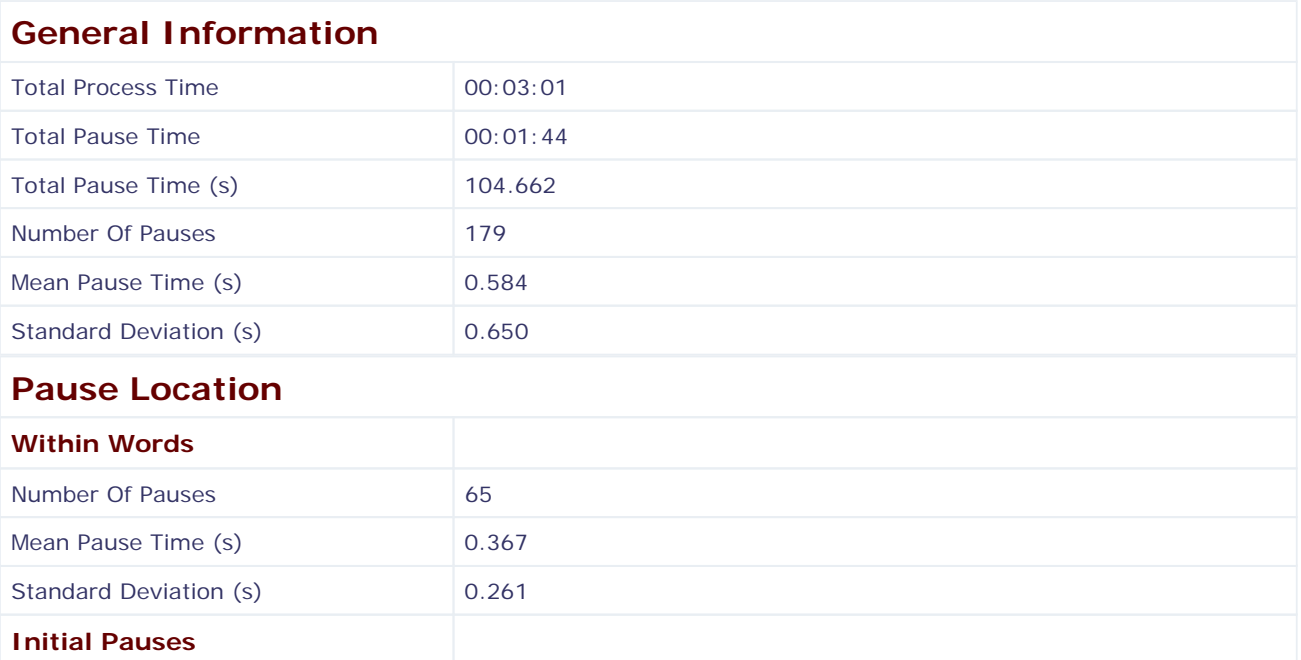

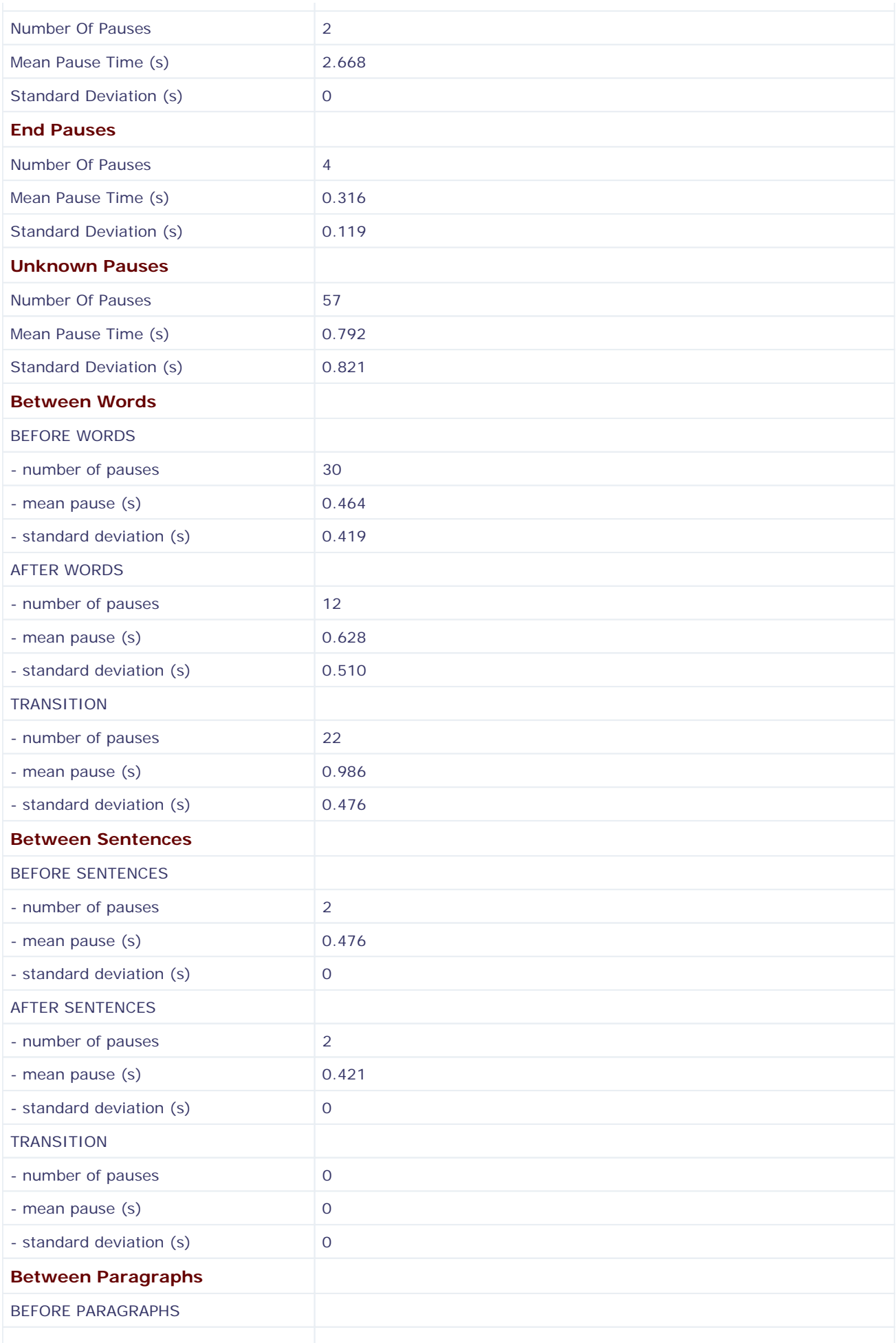

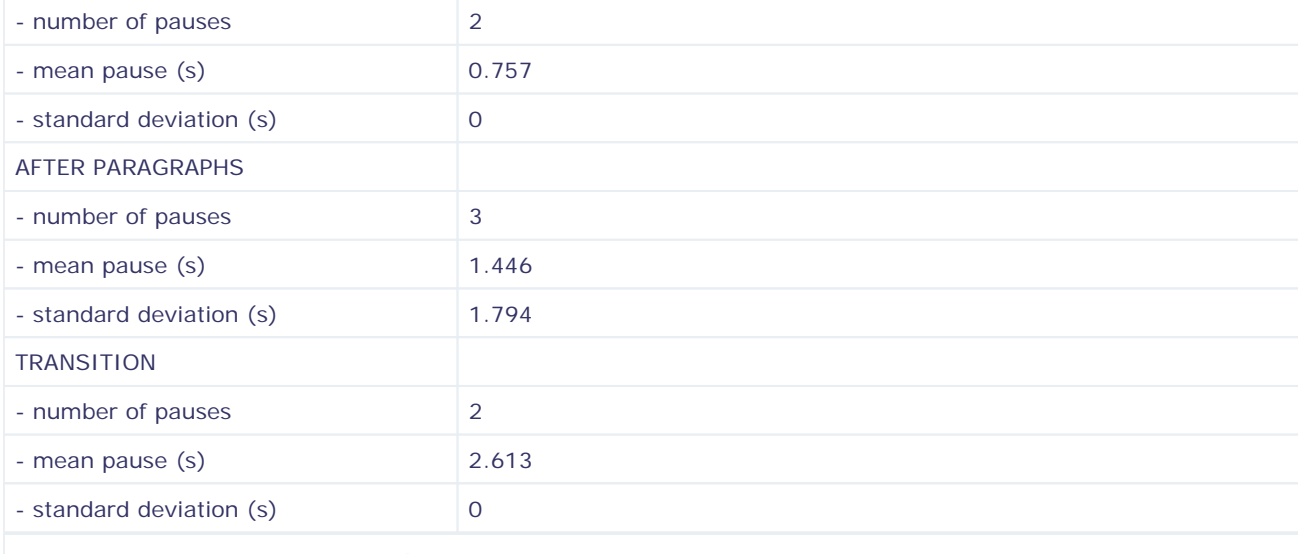

### **Summary per Interval**

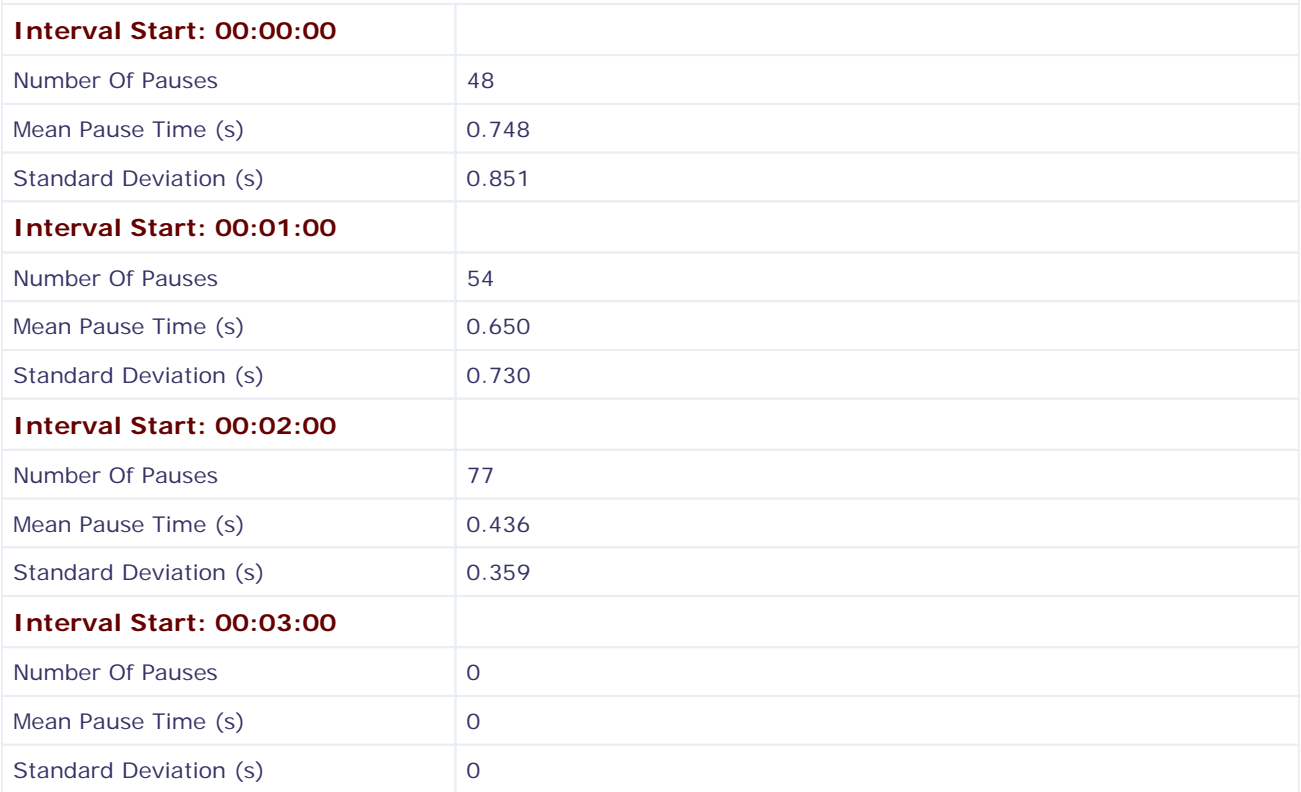

## **Linear Logging File**

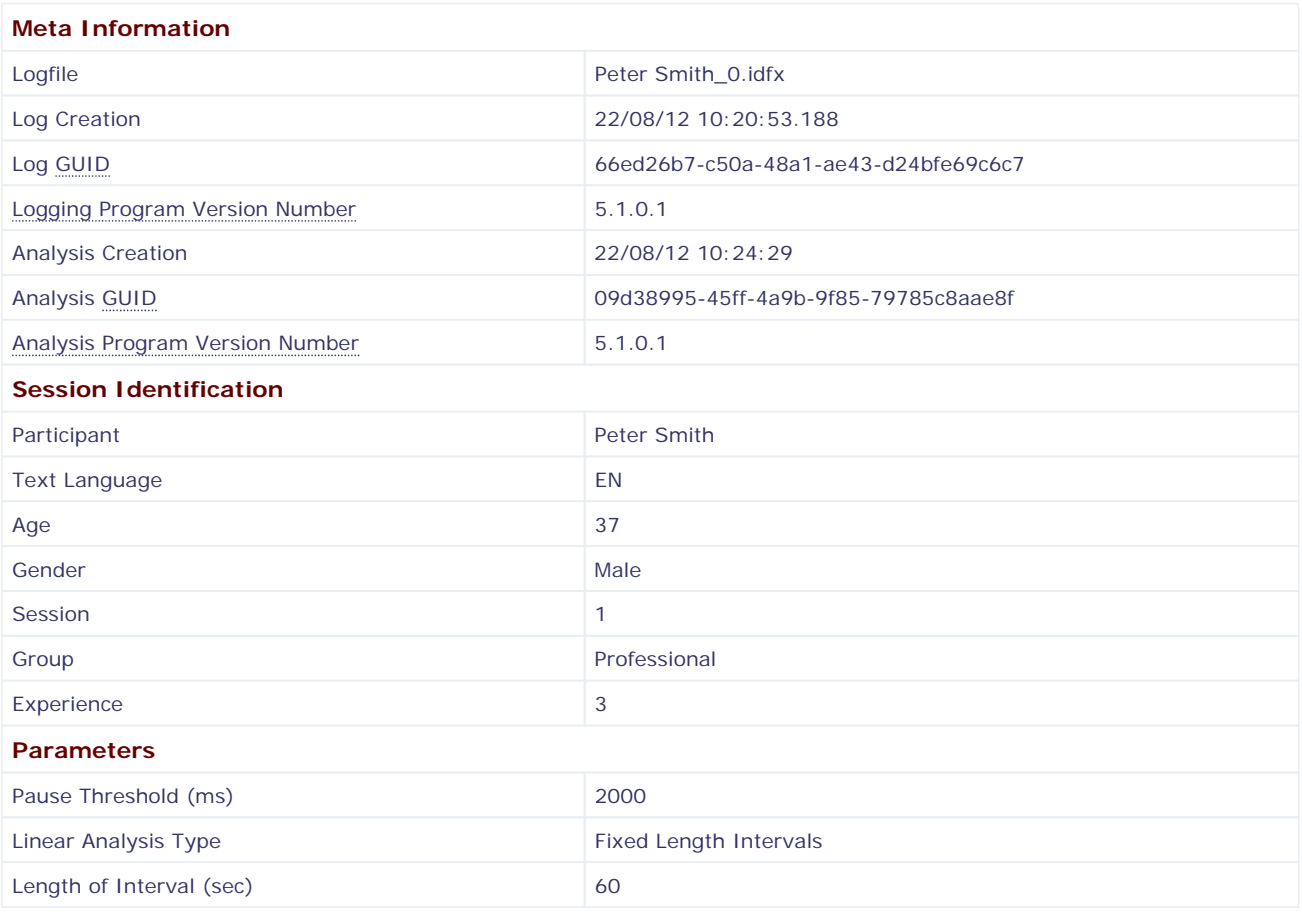

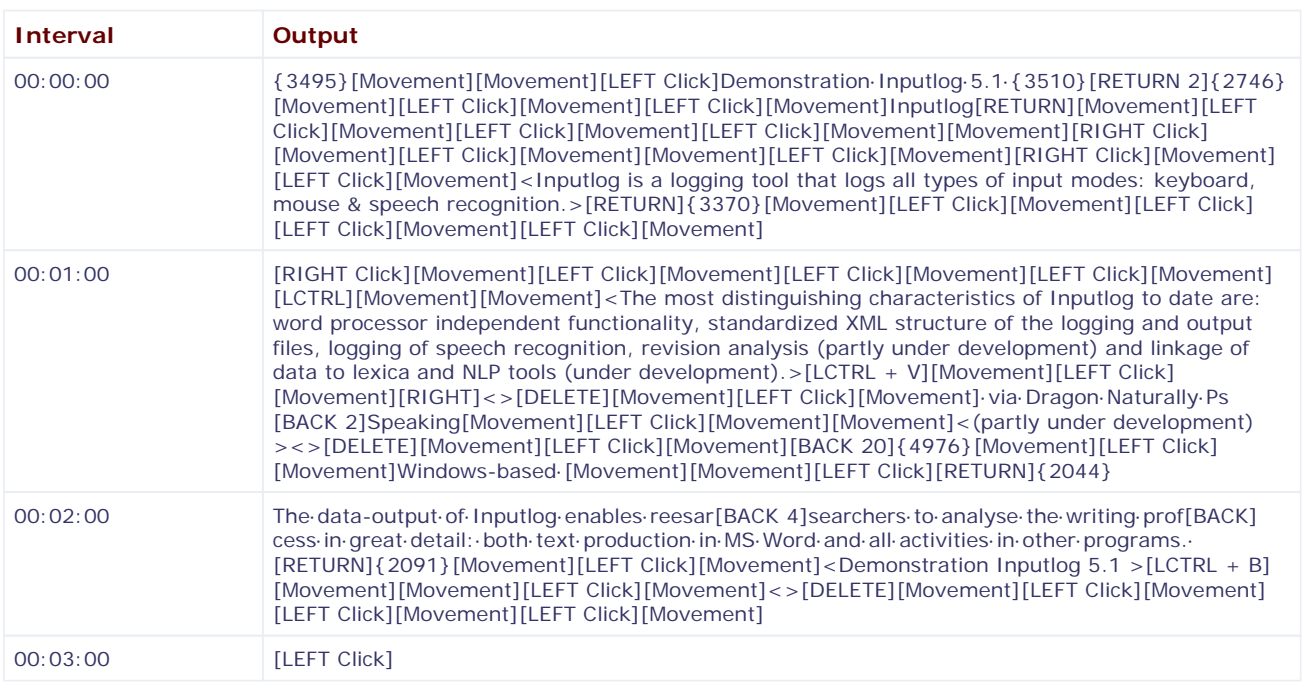

### **Linear Logging File**

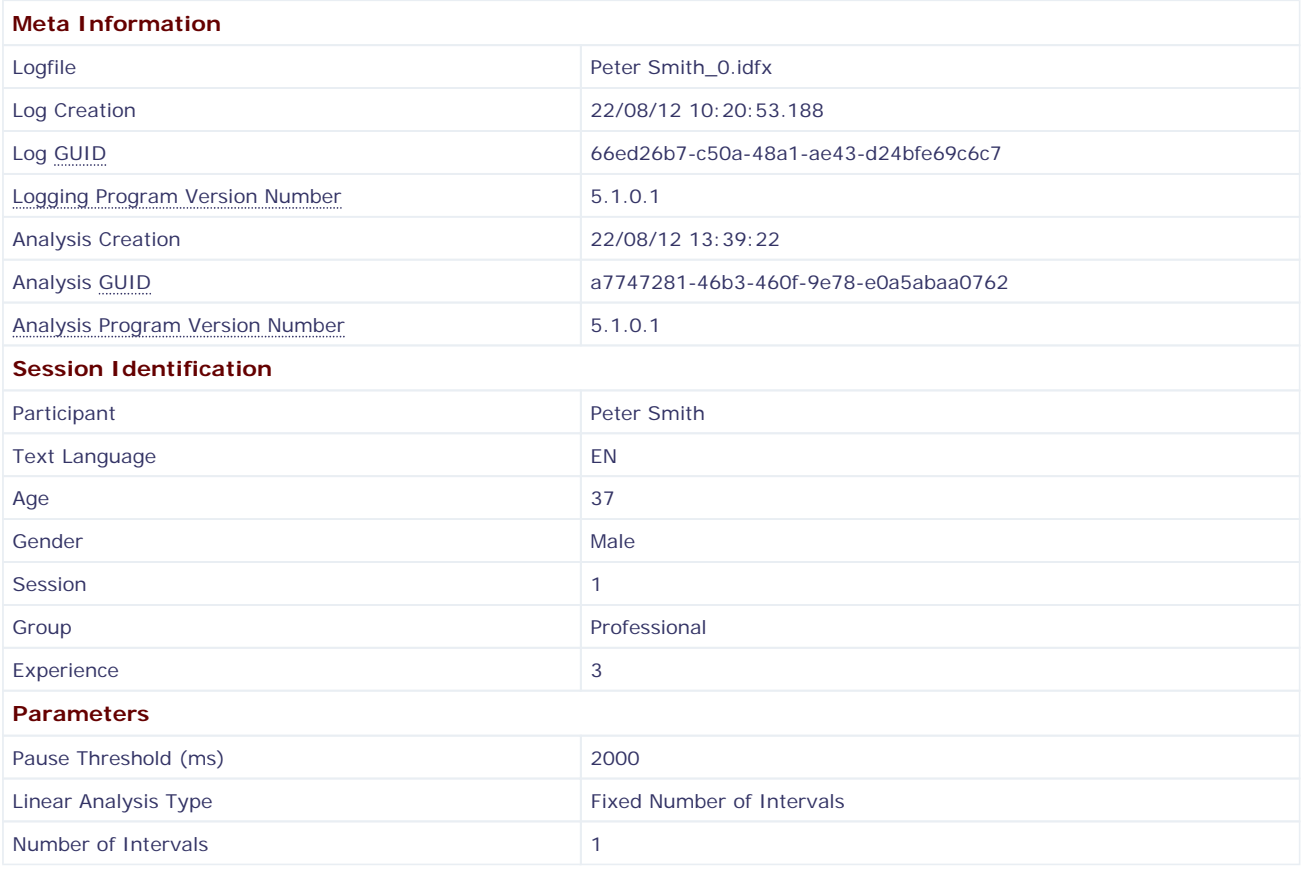

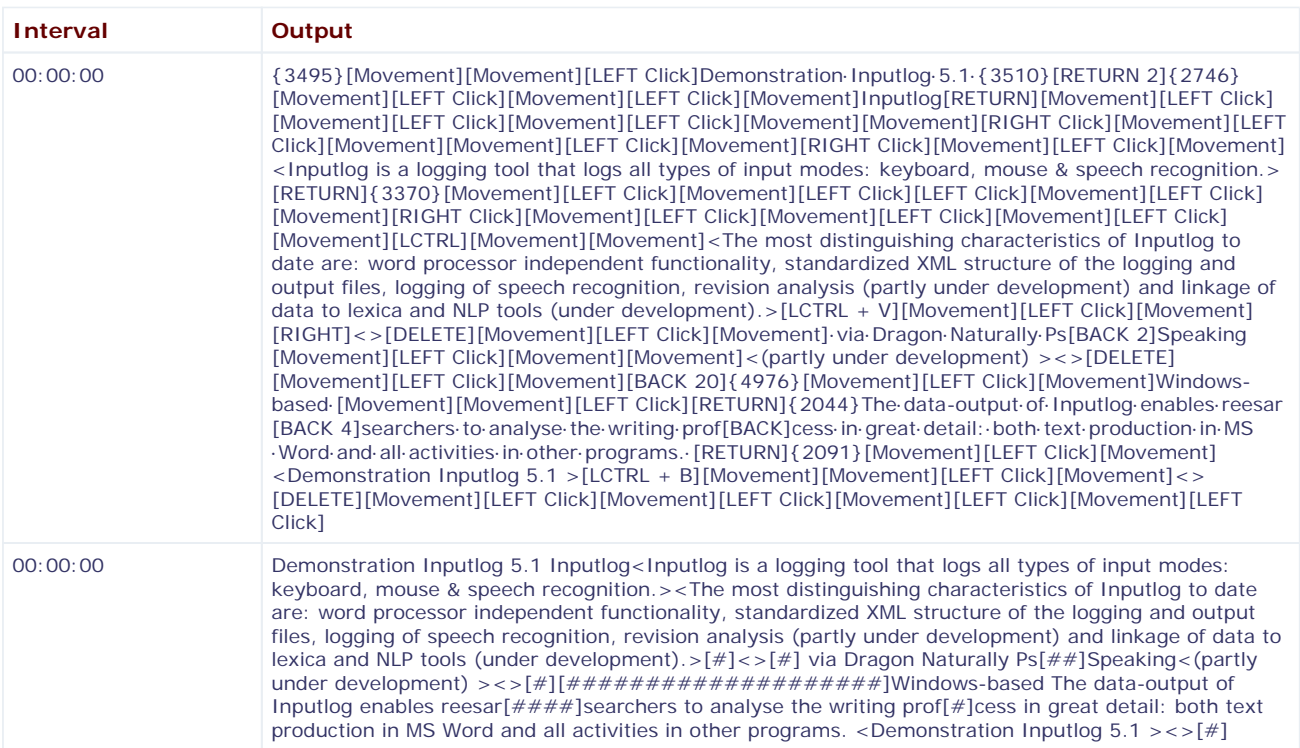

## **Summary Logging File**

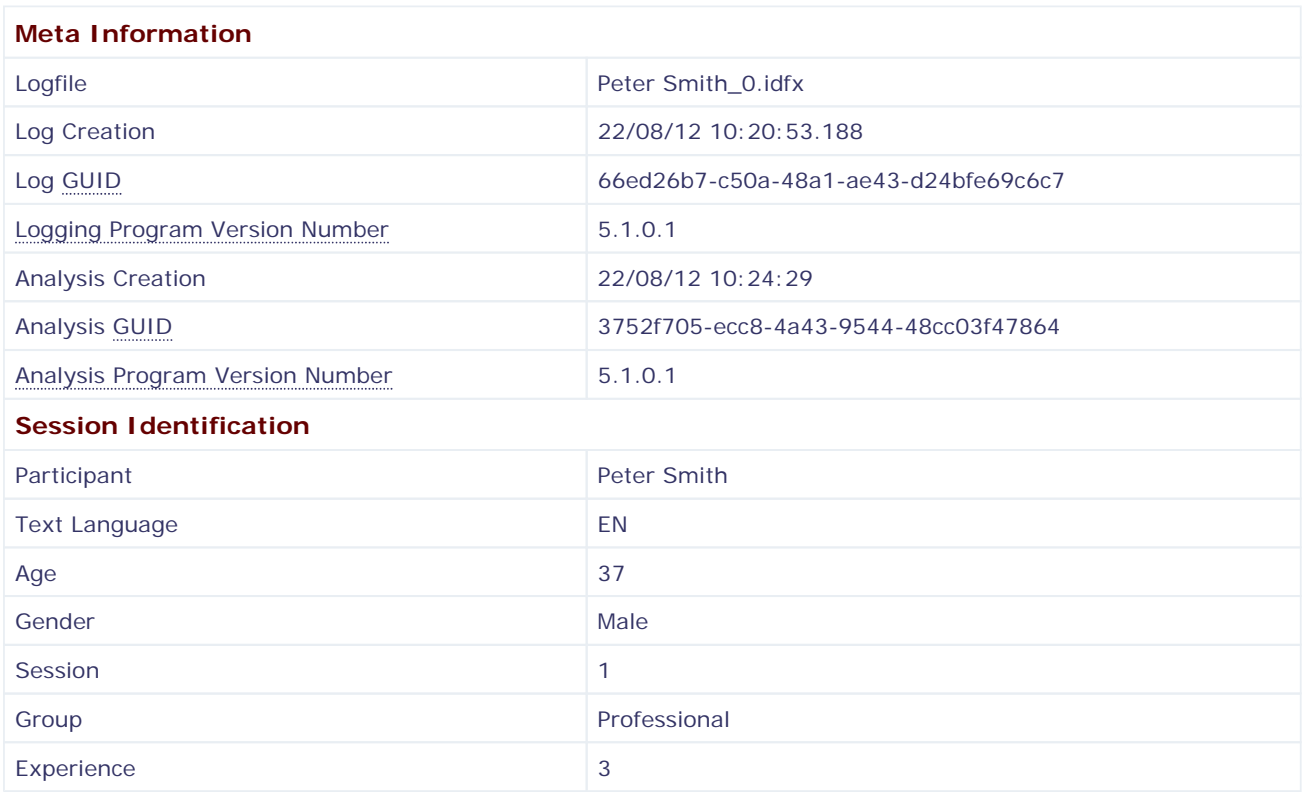

## **Window Statistics**

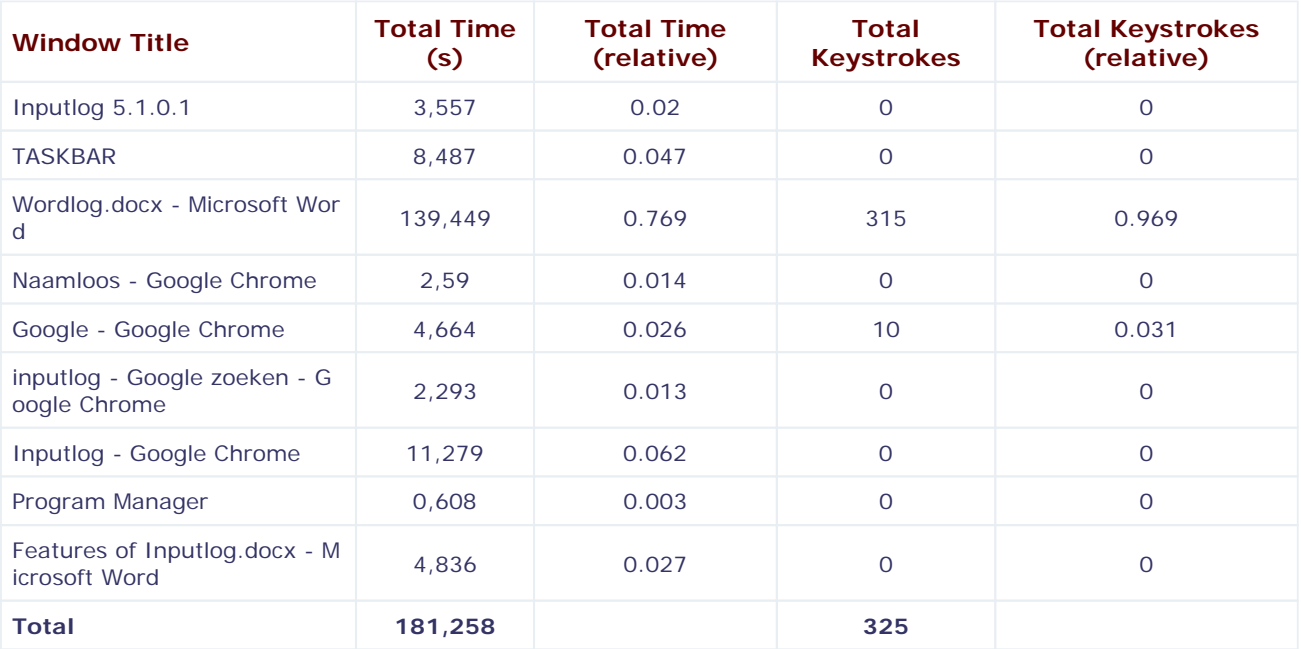

## **Window Transition Statistics**

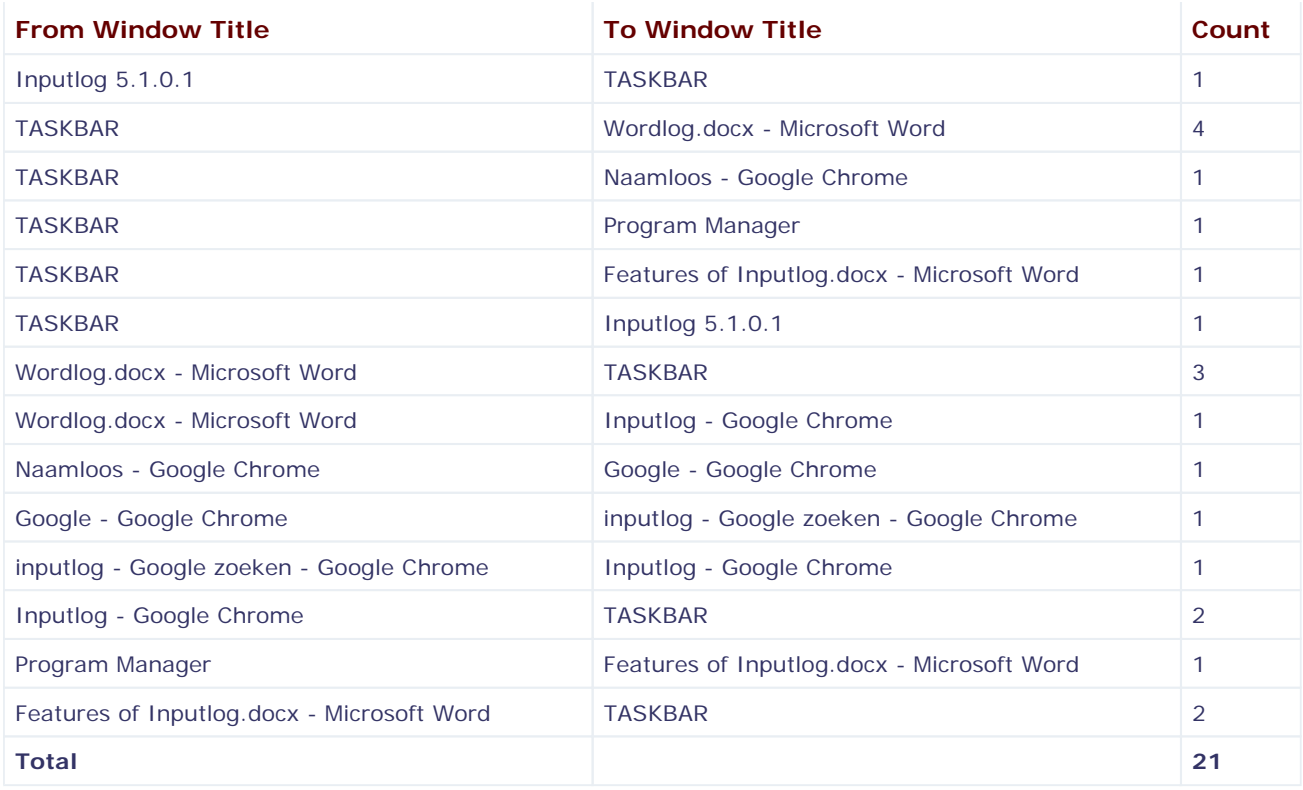

#### **Summary Logging File**

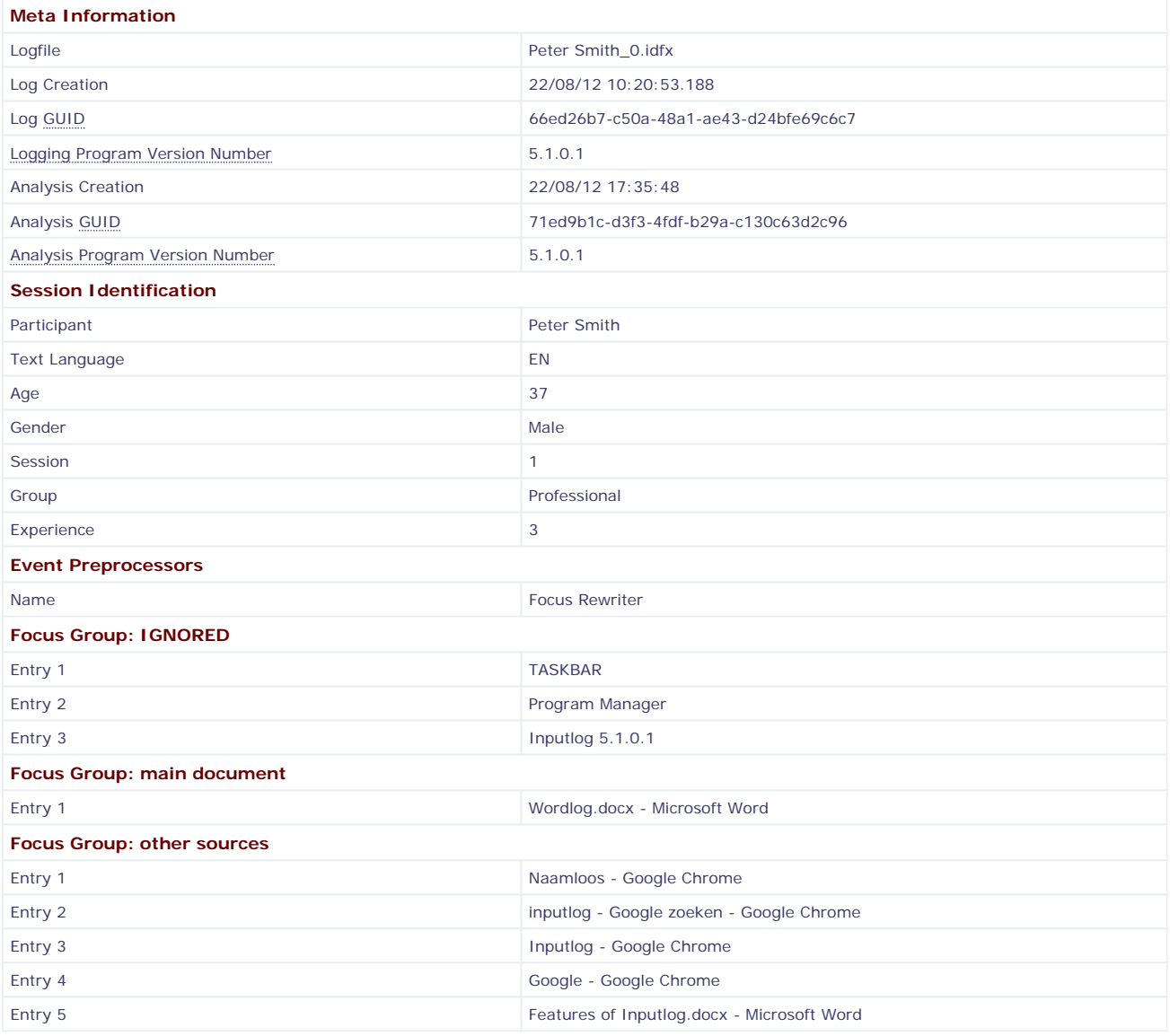

#### **Window Statistics**

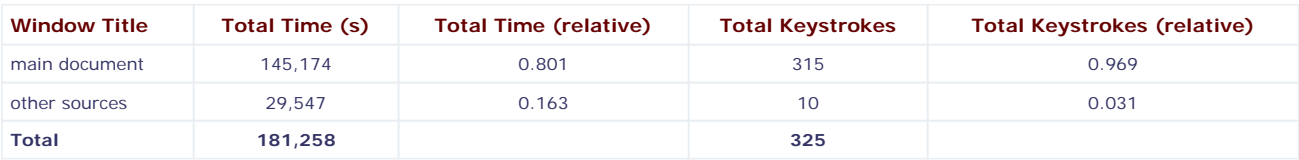

#### **Window Transition Statistics**

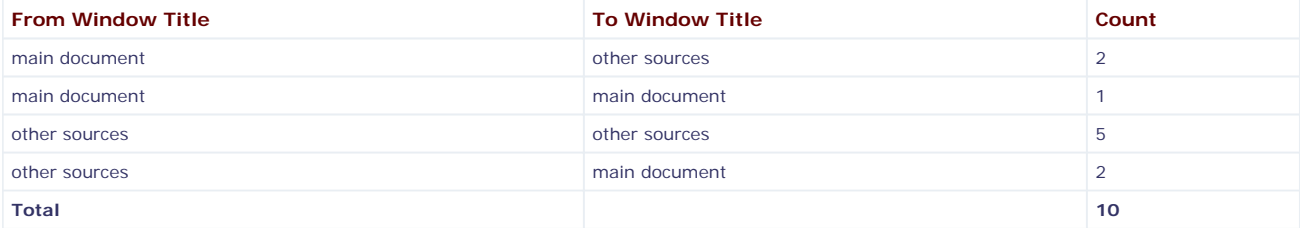

### **Revision Matrix Notation**

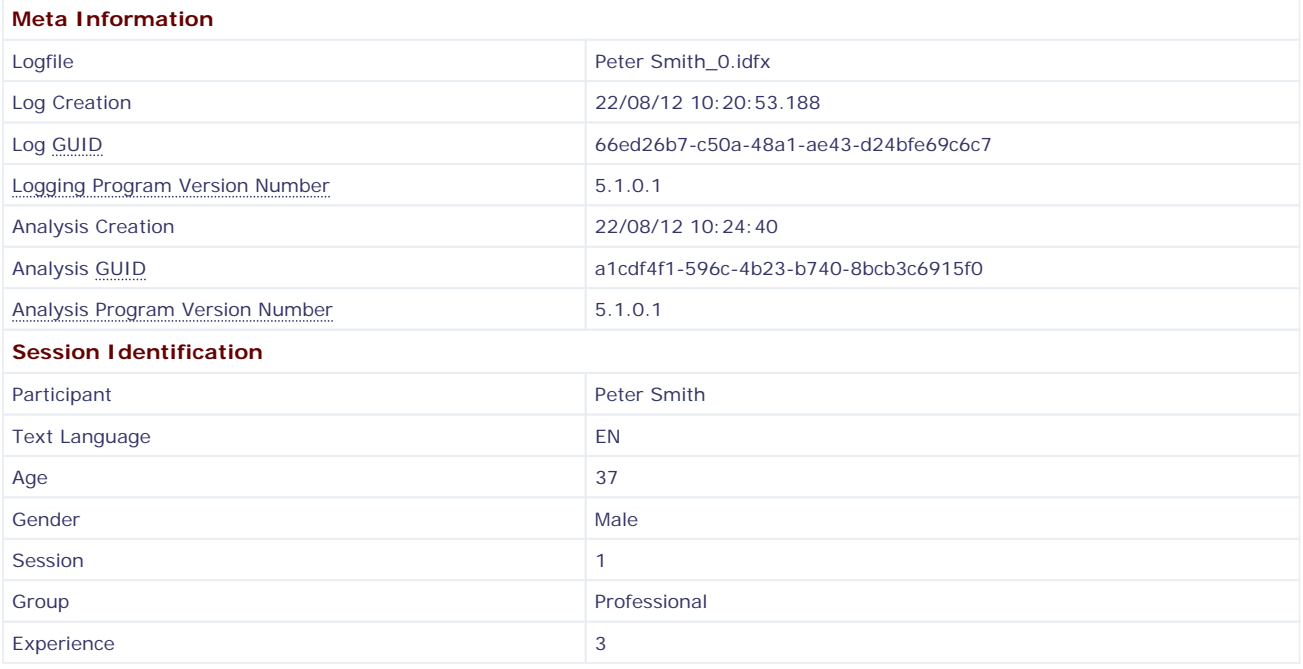

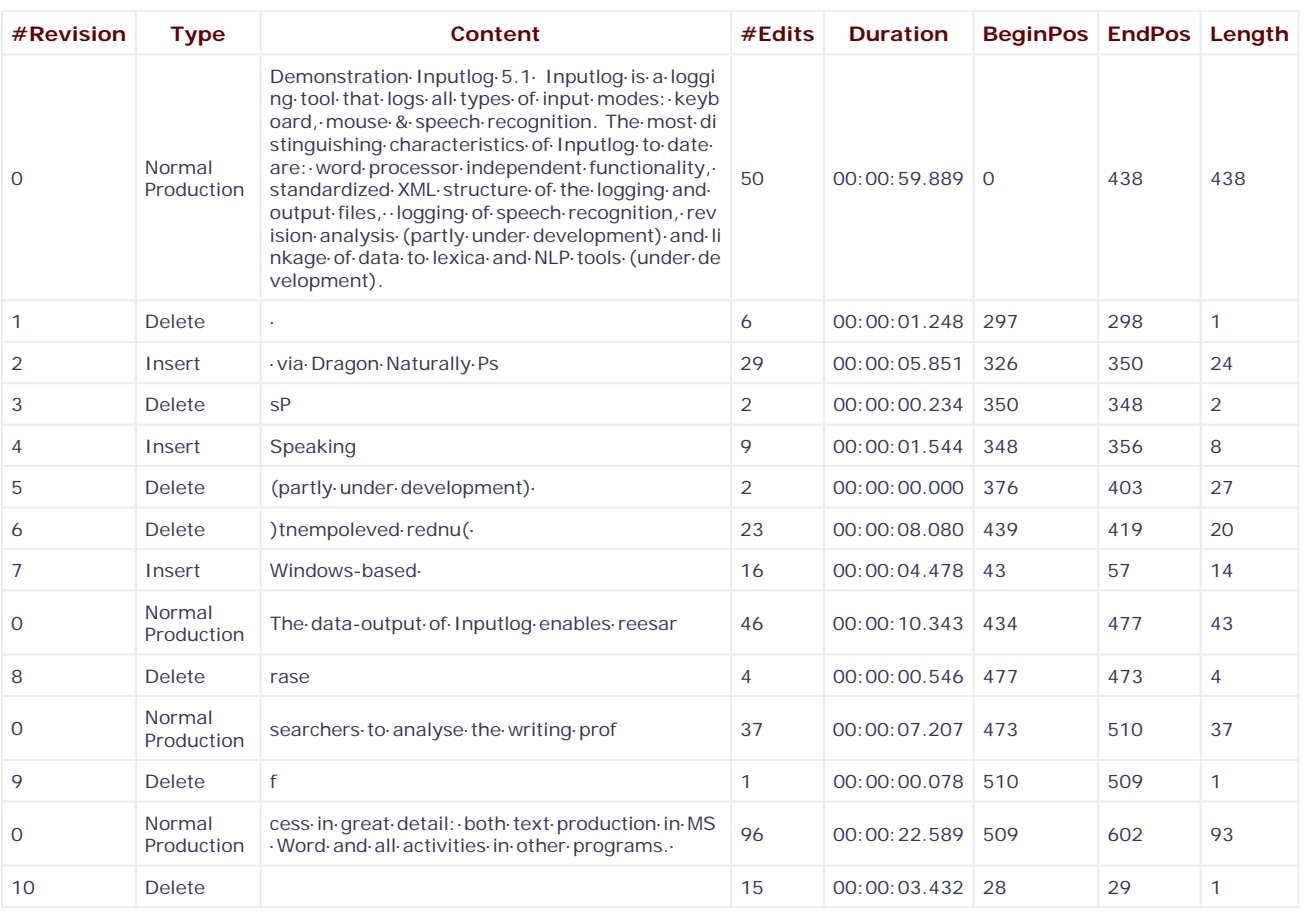

## **S-Notation File**

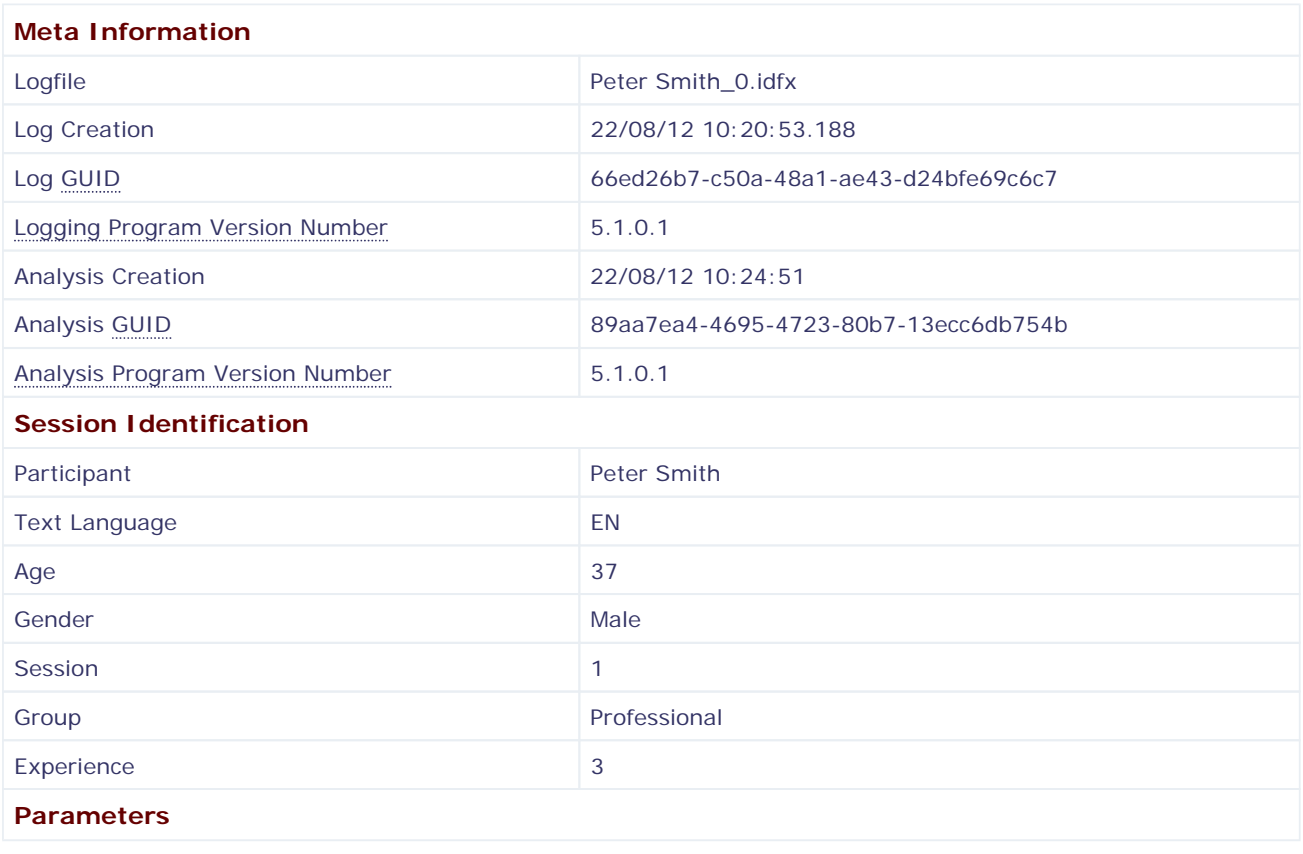

Demonstration·Inputlog·5.1 []<sup>10</sup>Inputlog·is·a·{Windows-based·}<sup>7</sup>logging·tool·that·logs·all·types·of·input·modes:· keyboard,·mouse·&·speech·recognition. The·most·distinguishing·characteristics·of·Inputlog·to·date·are:·word·proc essor $\cdot$ independent $\cdot$ functionality, $\cdot$ standardized $\cdot$ XML $\cdot$ structure $\cdot$ of $\cdot$ the $\cdot$ logging $\cdot$ and $\cdot$ output $\cdot$ files, $\cdot$  [ $\cdot$ ] $^\dagger|_2$ logging $\cdot$ of $\cdot$ speec h recognition{  $\cdot$  via·Dragon·Naturally·[Ps] $^3|_4$ {Speaking} $^4|_5$ } $^2|_3$ , revision·analysis·[(partly·under·development)·] $^5|_6$ and·linkage·of·data·to·lexica·and·NLP·tools[·(under·development)]<sup>6</sup>|<sub>7</sub>.|<sub>1</sub> The·data-output·of·Inputlog·enables·re[es ar]<sup>8</sup>|<sub>8</sub>searchers·to·analyse·the·writing·pro[f]<sup>9</sup>|<sub>9</sub>cess·in·great·detail:·both·text·production·in·MS·Word·and·all·activit ies· in· other· programs. | 10

**Keystroke logging in a Windows environment via Inputlog (5.1)**

Mariëlle Leijten & Luuk Van Waes

rful simple savvy legendary bright ntrospective social nourishing vast energizing uplifting funny shared autiful provocative insightful mad s current dynamic engaging lasting us elevating thoughtful poignant **bold original detailed vivid giving** 

#### **Introduction**

- Faculty of Applied Economics
- Department of Management
- Teaching: Business Communication (Dutch)
- Research group on 'Writing and Digital Media' writing from multiple (ditigal) sources
- reading during writing
- speech recognition & live subtitling
- online Writing Center (Calliope)

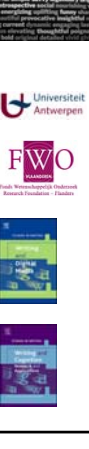

#### **Introduction**

- overview
- **EX introduction to writing research**
- keystroke logging
- current version of Inputlog (+ demo)
- research study on Professional writing using multiple digital sources
- future developments

**Keystroke logging: general**

rful simple savvy legendary bright ntrospective social nourishing vast energizing uplifting funny shared autiful provocative insightful mad **current dynamic engaging lasting** us elevating thoughtful poignant bold original detailed vivid gi

#### **Objective of keystroke logging**

Study writing as it unfolds in real time:

- registration device
- representation of the registration
- framework and procedures for the analysis

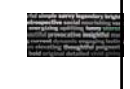

#### **Methods in writing research**

#### **Writing processes**

- thinking aloud protocols:
- simultaneous or retrospective
- second or triple task techniques: direct or indirect (sub processes and working memory)
- video recording
- eyetracking
- neuro imaging (fMRI PET ERP)

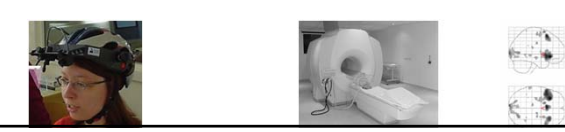

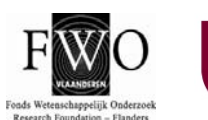

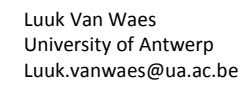

#### **Methods in writing research**

#### **Writing processes**

- thinking aloud protocols: simultaneous or retrospective
- second or triple task techniques: direct or indirect (sub processes and working memory)
- video recording
- **·** eyetracking
- neuro imaging (fMRI PET ERP)
- keystroke logging

#### **Writing process research**

Process observation provides data for research on:

- cognitive writing processes
- writing strategies
- writing development
- pausing behaviour
- L1 versus L2 writing
- **·** live subtitling
- dyslexia
- etc.

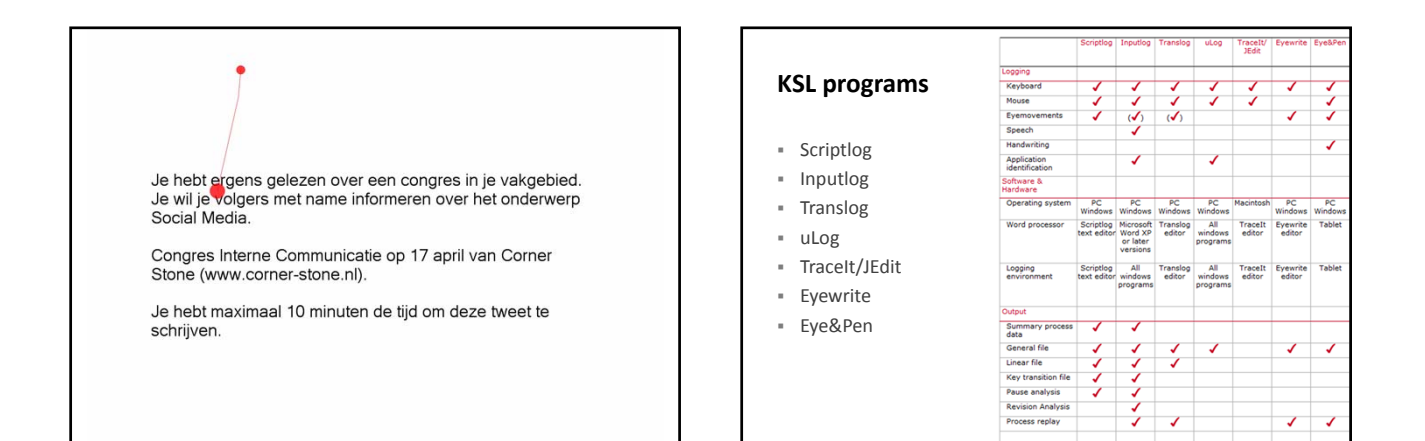

#### **Translog**

- especially designed for translation studies
- two windows:
- 1. source text (limited number of lines) 2. target text (Translog window)
- analyses ‐ linear log file
- ‐ dynamic replay
- further developments:
	- ‐ integration with eyetracking
	-

- interactive dictionaries (reading activation)<br>  $\begin{array}{rl} \frac{1}{2} \| \bullet\text{the} \bullet\text{play} * \bullet\text{r} * \circ \bullet \text{and} * * * * * * \bullet \| \text{first} * * \bullet \text{right} * \circ \text{and} \\ & \hspace{2.5mm} \text{\#} : 0.4 \, .89] \text{model} * \bullet\text{true} * \bullet\text{level} * \text{new} * \bullet\text{right} * \bullet\text{file} * \\ & \hspace{2.5mm} \text{\#} : 04 \,$ 

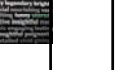

#### **ScriptLognew**

- A never‐ending story that started in 1985
- Now new Windows-version
- Mainly for quasi‐experimental/quasi‐natural experiments

scriptiog inputiog<br>net .net

transloj<br>.dk

noldus nada.ktl<br>.com .se/ iplat

- A simple editor that records all keyboard events and mouse events and their temporal distribution.
- Could be used for text production or more controlled experiments of the production of smaller units, e.g. spelling tests etc.

http://www.scriptlog.net

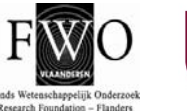

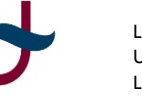

Mariëlle Leijten Flanders Research Foundation (FWO) University of Antwerp – marielle.leijten@ua.ac.be

#### **Inputlog 5.1**

rful simple savvy legendary bright ntrospective social nourishing vast example of the south now roung vast<br>energizing uplifting funny shared<br>autiful provocative insightful made **current dynamic engaging lasting** us elevating thoughtful poignant **bold** original detailed vivid

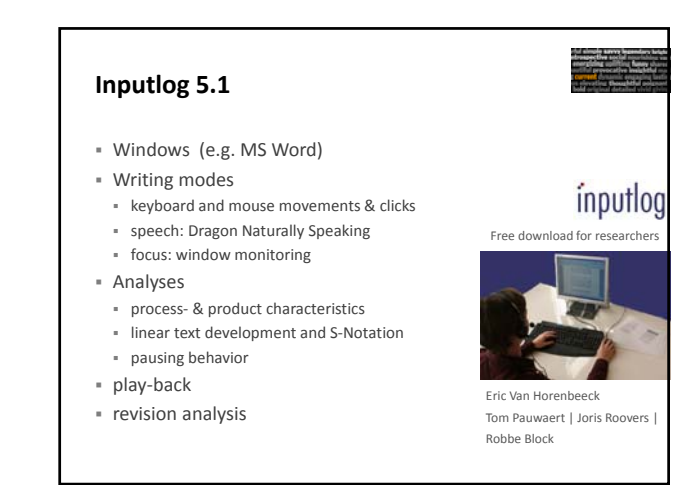

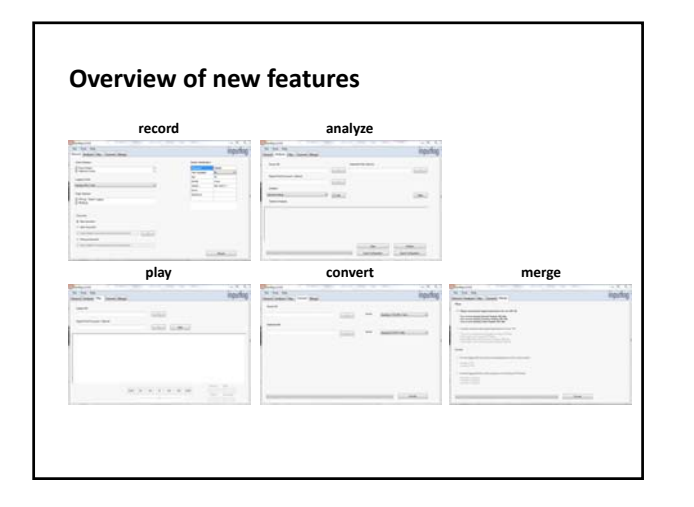

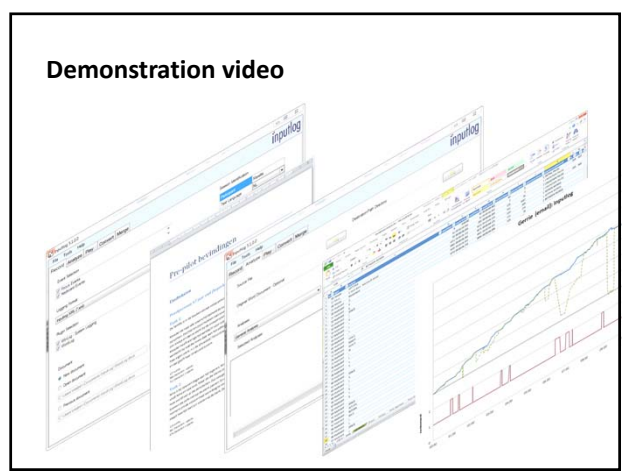

**Data Analysis ~ see handout** rful simple savvy legendary bright<br>ntrospective social nourishing vast energizing uplifting funny shared autiful provocative insightful mad **CONTROLLER CONTROLLER CONTROL**<br>**3 Current** dynamic engaging lasting us elevating **thoughtful poi**gn origina

#### **Content handout**

- **1.** General analysis
- 2. Summary analysis
- 3. Pause analysis
- 4. Linear analysis
- 5. Linear analysis including condensed analyses
- 6. Focus analysis
- 7. Revision matrix
- 8. S‐notation

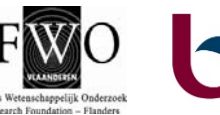

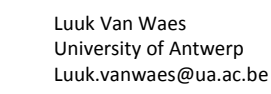

#### **Focus analysis**

rful simple savvy legendary bright ntrospective social nourishing vast energizing uplifting funny shared autiful provocative insightful mad s current dynamic engaging lasting us elevating thoughtful poignant **bold original detailed vivid** 

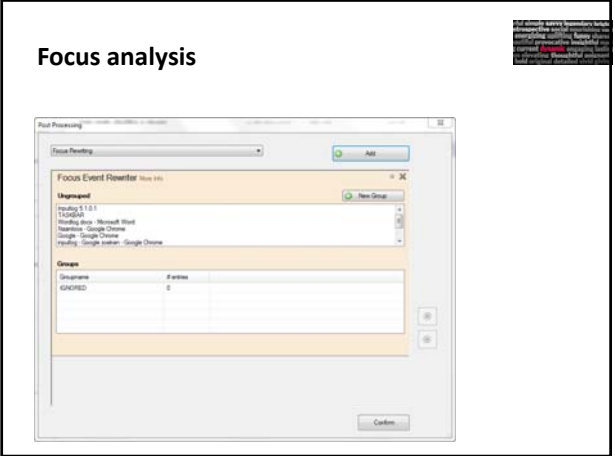

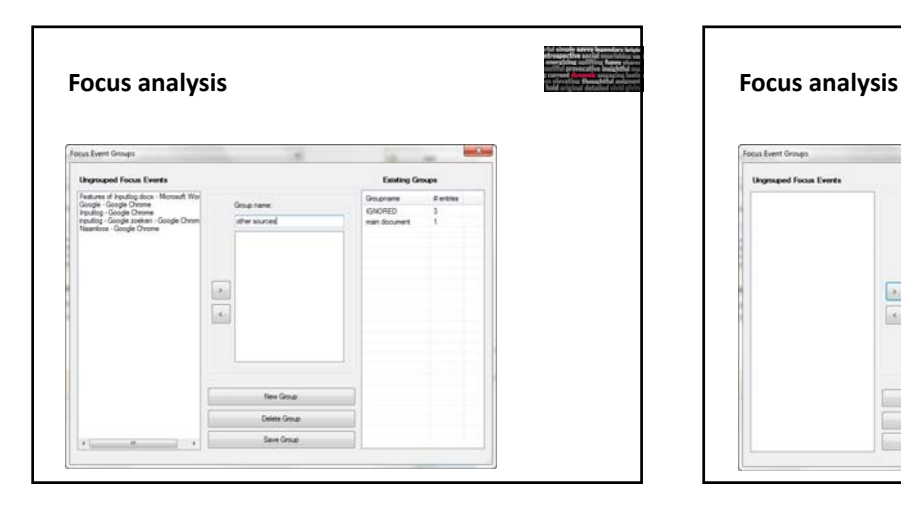

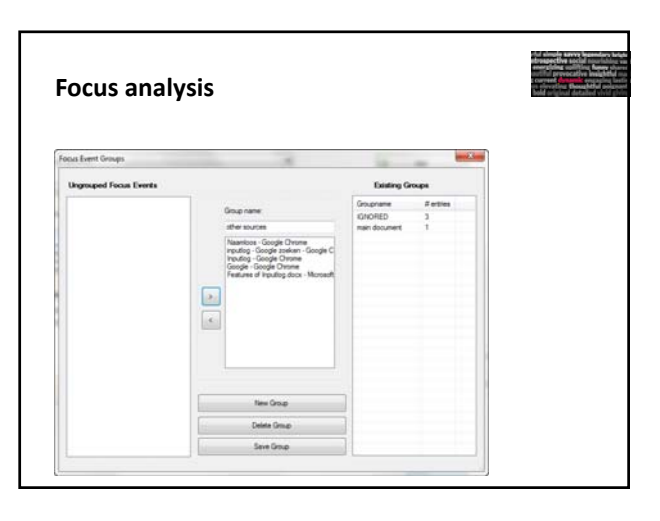

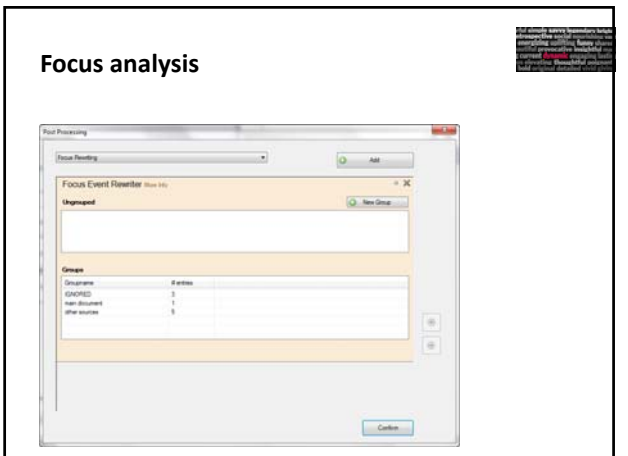

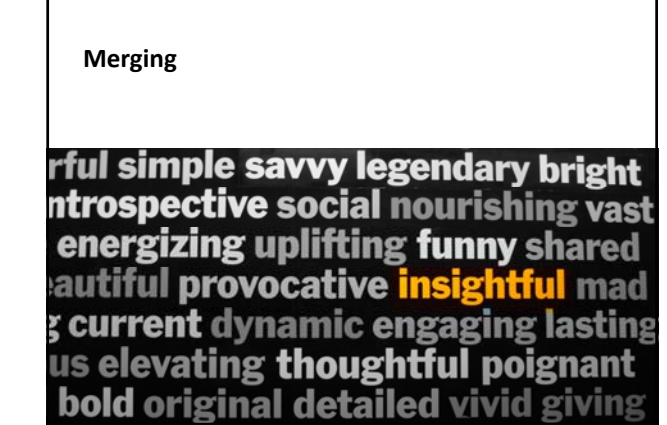

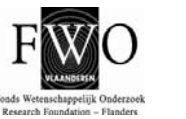

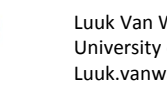

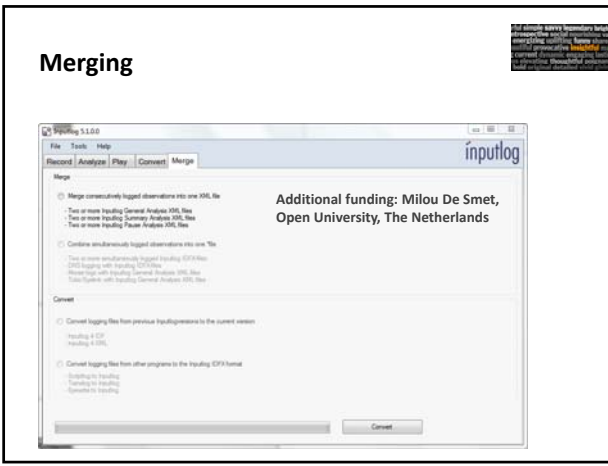

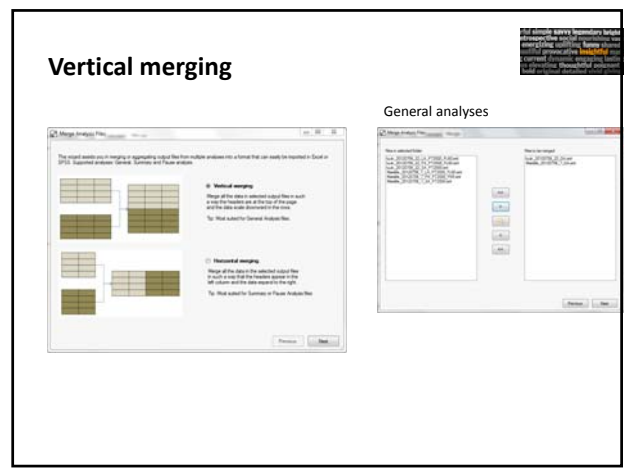

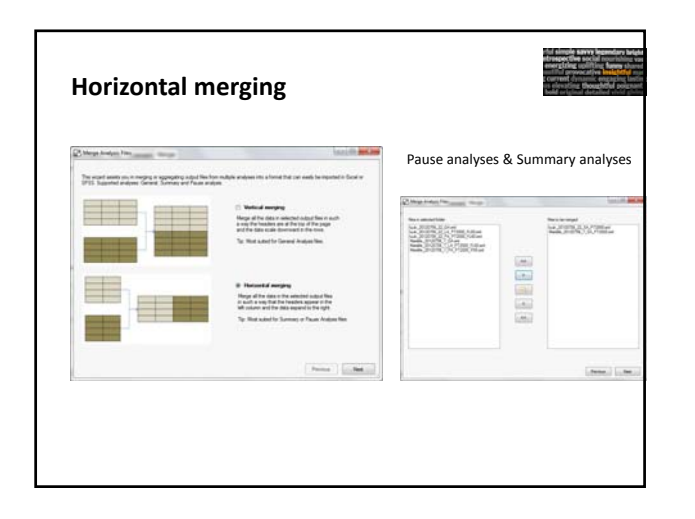

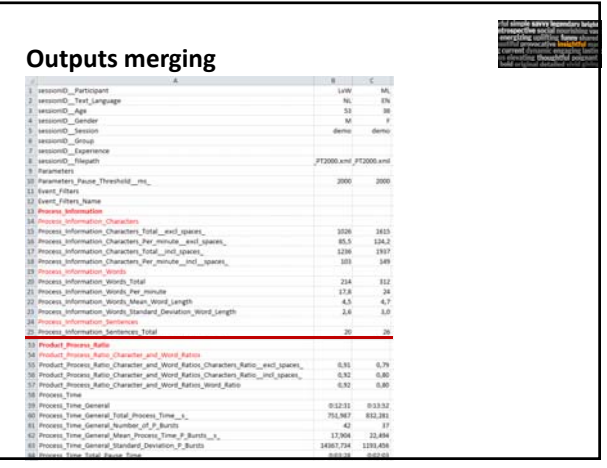

**Professional writing using multiple sources** rful simple savvy legendary bright<br>ntrospective social nourishing vast energizing uplifting funny shared and grams applicing cally shared<br>autiful provocative insightful mad<br>; current dynamic engaging lasting us elevating thoughtful poignant **bold original detailed** viv

## **Case Study** Midsized Design Consulting Agency in Brussels

- Experience in engineering, cognitive ergonomics, visual design & social sciences
- Professional: Aiden
- 45 years old
- **Background in Economics and Management**
- No background in technical or professional writing

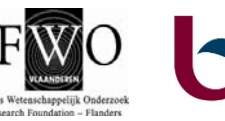

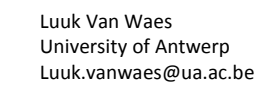

#### Measuring Behavior 2012 | Utrecht Tutorial: Keystroke logging in a Windows environment via Inputlog

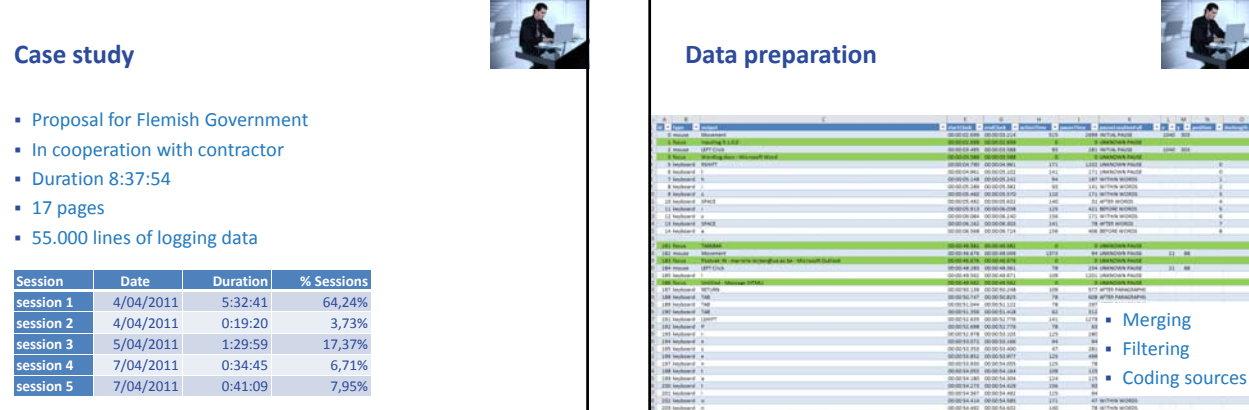

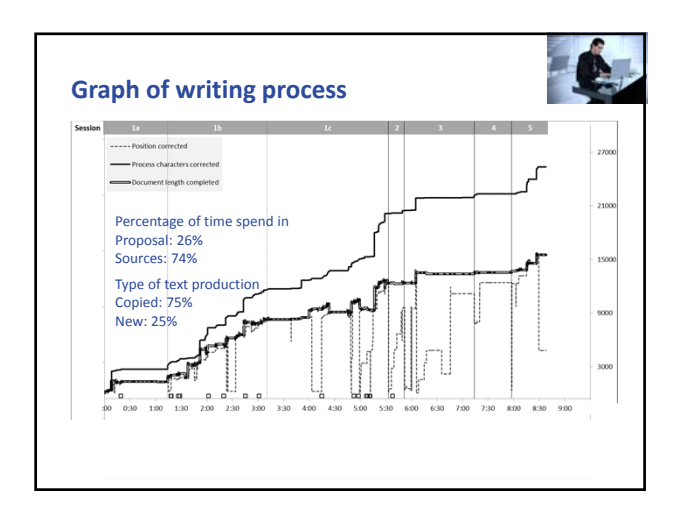

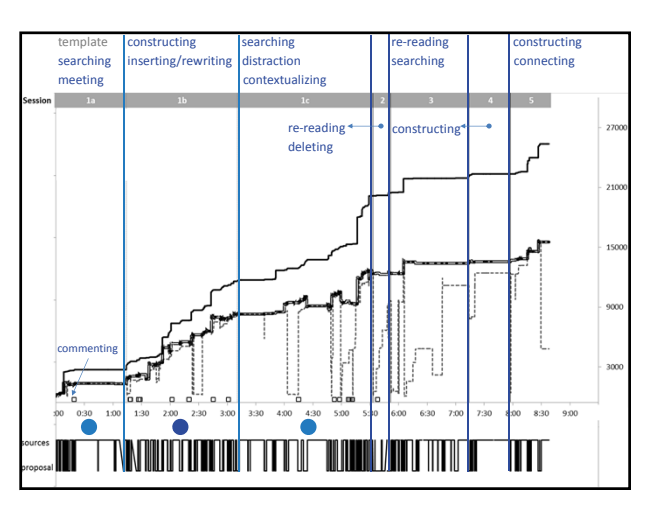

 $\frac{1}{10}$  $\begin{array}{r} 193.60 \\ 13.80 \\ 13.80 \end{array}$ 

• Merging

Ш,

o de de contra

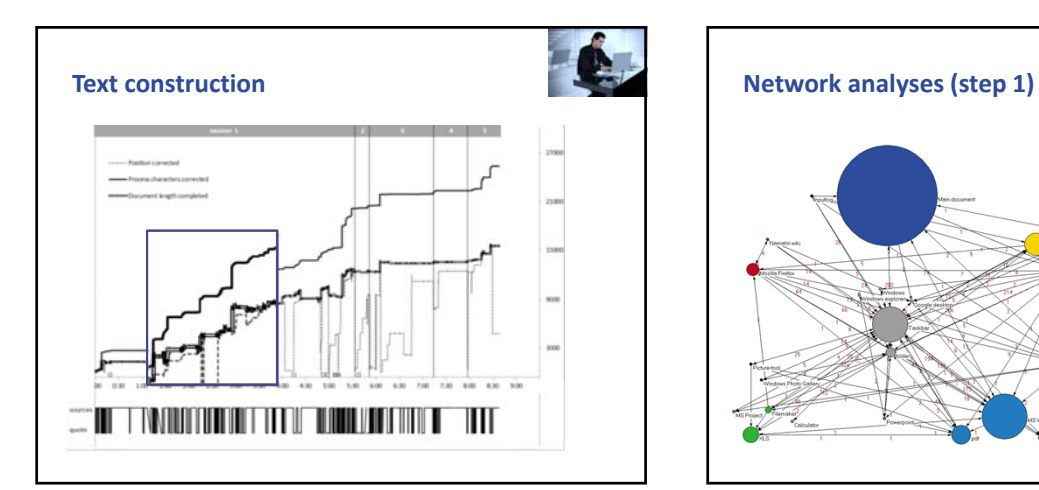

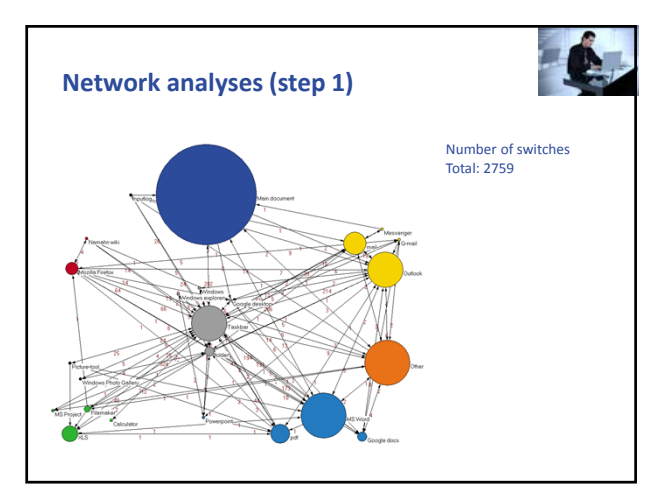

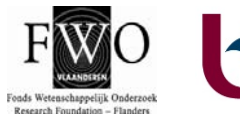

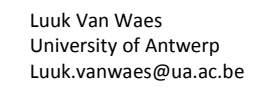

#### Measuring Behavior 2012 | Utrecht Tutorial: Keystroke logging in a Windows environment via Inputlog

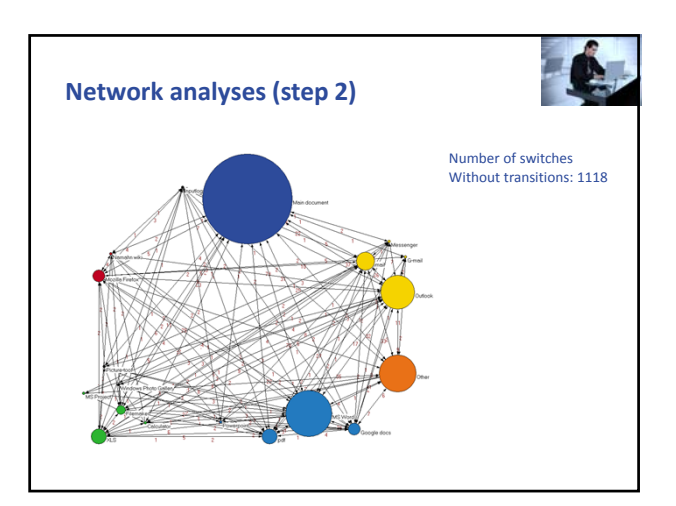

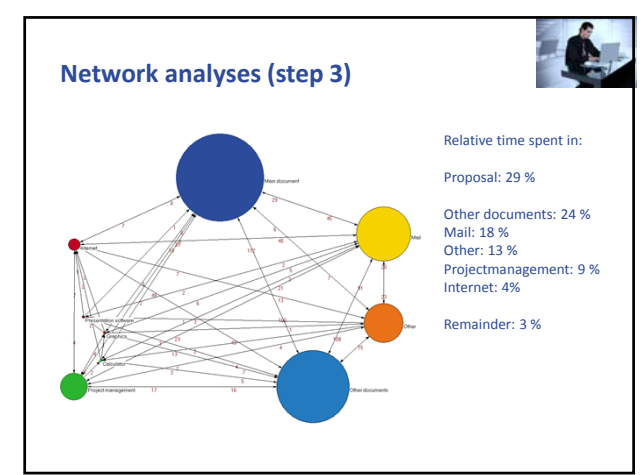

## **Future developments** rful simple savvy legendary bright<br>ntrospective social nourishing vast<br>energizing uplifting funny shared<br>autiful provocative insightful mad ; current dynamic engaging lasting **use Internal Internal Control**<br>us elevating thoughtful poignant<br>bold original detailed vivid giving

#### **Future developments**

- Server application for linguistic analyses (English / Dutch)
- Graphical representation of writing process
- Implementation of focus analyses & merging
- Logging of Chinese characters (now UTF8)
- Standardize to generic XML
- **Integration with Trados**
- Elaborate pre and post processing

#### **Thank you**

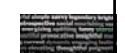

- Eric Van Horenbeeck (technical coordinator Inputlog)
- Tom Pauwaert (programmer Inputlog: merging, play module & focus analyses)

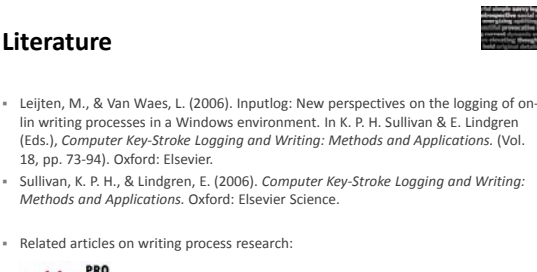

writing<sup>PRO</sup> for writing process research

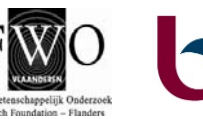

Luuk Van Waes University of Antwerp Luuk.vanwaes@ua.ac.be

#### Mariëlle Leijten Flanders Research Foundation (FWO) University of Antwerp – marielle.leijten@ua.ac.be

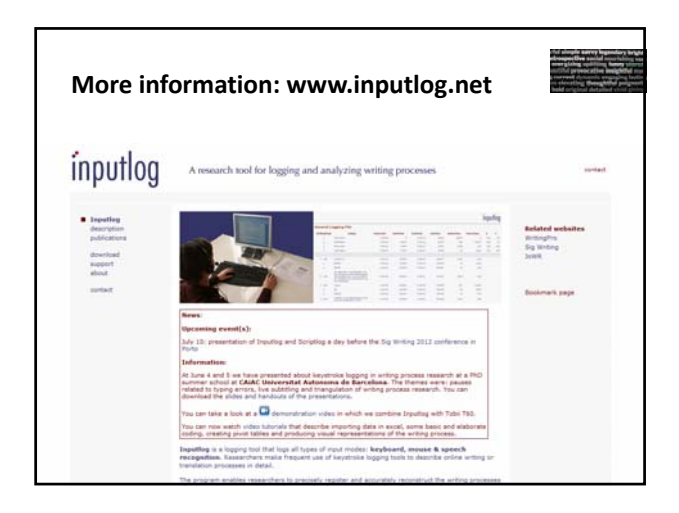

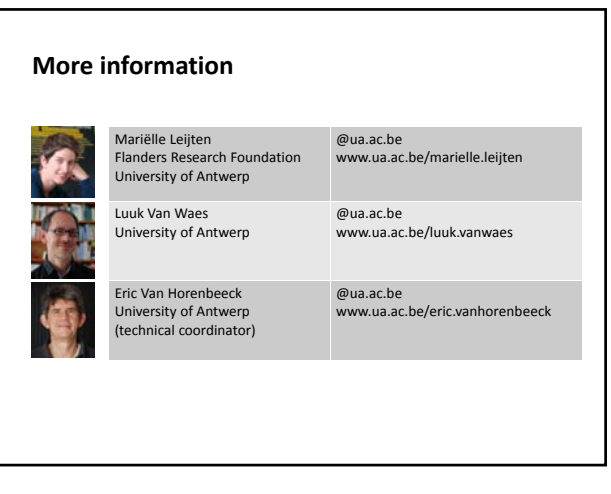

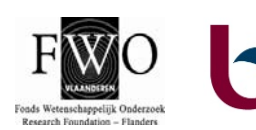

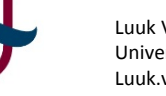